# **C++ Library of toulbar2**

*Release 1.0.0*

**INRAE**

**Dec 05, 2023**

## **CONTENTS**

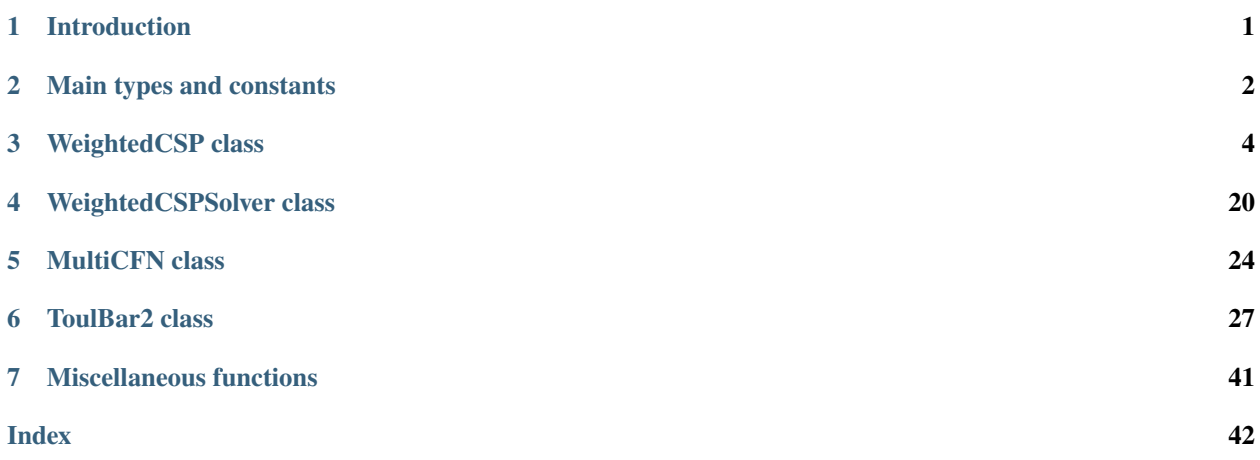

## **CHAPTER**

## **ONE**

## **INTRODUCTION**

<span id="page-2-0"></span>toulbar2 is an open-source C++ solver for cost function networks.

See : Class Diagram.

### **CHAPTER**

## **TWO**

## **MAIN TYPES AND CONSTANTS**

<span id="page-3-1"></span><span id="page-3-0"></span>The main types are:

- ::Value : domain value
- ::Cost : cost value (exact type depends on compilation flag)
- ::Long : large integer (long long int)
- ::TProb : probability value (exact type depends on compilation flag)
- ::TLogProb : log probability value (exact type depends on compilation flag)
- ::Double : large float (long double)
- ::tValue : a short Value type for tuples
- ::Tuple : vector of tValues to encode tuples

**Note:** Compilation flag for Cost is: INT\_COST (int), LONGLONG\_COST (long long), or PARETOPAIR\_COST (see ::ParetoPair)

**Note:** Compilation flag for TProb is: DOUBLE\_PROB or LONGDOUBLE\_PROB

**Note:** Compilation flag for T(Log)Prob is: DOUBLE\_PROB or LONGDOUBLE\_PROB

**Warning:** PARETOPAIR\_COST is fragile.

### **Variables**

### const string IMPLICIT\_VAR\_TAG = "#"

Special character value at the beginning of a variable's name to identify implicit variables (i.e., variables which are not decision variables)

### const string HIDDEN\_VAR\_TAG = "^"

Special character value at the beginning of a variable's name to identify hidden variables like diverse extra variables corresponding to the current sequence of diverse solutions found so far.

<span id="page-4-3"></span>const string  $HIDDEN_VAR_TAG_HVE = "^c"$ 

- <span id="page-4-1"></span>const string HIDDEN\_VAR\_TAG\_HVE\_PRE = "^!"
- const Value  $MAX\_VAL = (std::numeric\_limits \& value >::max() / 2)$ Maximum domain value.
- const Value WRONG\_VAL = std::numeric\_limits<Value>::max() Forbidden domain value.
- <span id="page-4-2"></span>const Value  $MIN\_VAL = -(std::numeric\_limits \& Value \&::max() / 2)$ Minimum domain value.
- const Value MAX\_DOMAIN\_SIZE = 10000 Maximum domain size
- const int NARYPROJECTIONSIZE = 3
- const unsigned int NARYPROJECTION3MAXDOMSIZE =  $30$
- const Long NARYDECONNECTSIZE = 4
- const int  $MAX\_BRANCH_SIZE = 1000000$
- const ptrdiff\_t CHOICE\_POINT\_LIMIT = SIZE\_MAX
- const ptrdiff\_t OPEN\_NODE\_LIMIT = SIZE\_MAX
- const int  $STORE\_SIZE = 16$
- const int MAX\_ELIM\_BIN = 1000000000
- const int  $MAX\_ARITY = 1000$
- const Long MAX\_NB\_TUPLES = 100000LL Maximum number of tuples in n-ary cost functions.
	-
- const int LARGE\_NB\_VARS = 10000
- <span id="page-4-0"></span>const int **DECIMAL\_POINT** = 3
- const bool NARY2CLAUSE = true
- const int  $MAX\_EAC\_ITER = 10000$

### **CHAPTER**

## **THREE**

## **WEIGHTEDCSP CLASS**

### <span id="page-5-3"></span><span id="page-5-2"></span><span id="page-5-1"></span><span id="page-5-0"></span>class WeightedCSP

Abstract class *[WeightedCSP](#page-5-1)* representing a weighted constraint satisfaction problem

- problem lower and upper bounds
- list of variables with their finite domains (either represented by an enumerated list of values, or by a single interval)
- list of cost functions (created before and during search by variable elimination of variables with small degree)
- local consistency propagation (variable-based propagation) including cluster tree decomposition caching (separator-based cache)

**Note:** Variables are referenced by their lexicographic index number (as returned by *eg [Weighted-](#page-10-0)[CSP::makeEnumeratedVariable](#page-10-0)*)

**Note:** Cost functions are referenced by their lexicographic index number (as returned by *eg [Weighted-](#page-11-0)[CSP::postBinaryConstraint](#page-11-0)*)

### **Public Functions**

```
inline virtual ~WeightedCSP()
```

```
virtual int getIndex() const = 0
```
instantiation occurrence number of current WCSP object

```
virtual string getName() const = 0
```
get WCSP problem name (defaults to filename with no extension)

```
virtual void setName(const string \& problem) = 0
```
set WCSP problem name

virtual void \* $getSolver() const = 0$ 

special hook to access solver information

```
virtual Cost getLb() const = 0
```
gets internal dual lower bound

<span id="page-6-0"></span>virtual Cost  $getUb() const = 0$ 

gets internal primal upper bound

#### virtual Double  $getDPrimalBound()$  const = 0

gets problem primal bound as a Double representing a decimal cost (upper resp. lower bound for minimization resp. maximization)

#### virtual Double  $getDDualBound()$  const = 0

gets problem dual bound as a Double representing a decimal cost (lower resp. upper bound for minimization resp. maximization)

#### virtual Double  $\text{getDLD}() \text{ const} = 0$

gets problem lower bound as a Double representing a decimal cost

```
virtual Double getDUb() const = 0
```
gets problem upper bound as a Double representing a decimal cost

#### virtual void **updateDUb** (Double newDUb) =  $0$

sets problem upper bound as a Double representing a decimal cost

#### virtual void **updateUb**(Cost newUb) =  $0$

sets initial problem upper bound and each time a new solution is found

#### virtual void **enforceUb**( $) = 0$

enforces problem upper bound when exploring an alternative search node

#### virtual void  $\text{increaseLb}(\text{Cost addLb}) = 0$

increases problem lower bound thanks to *eg* soft local consistencies

#### **Parameters**

addLb – increment value to be **added** to the problem lower bound

#### virtual void **decreaseLb**( $Cost shift$ ) = 0

shift problem optimum toward negative costs

#### **Parameters**

shift – positive shifting value to be subtracted to the problem optimum when printing the solutions

#### virtual Cost getNegativeLb() const =  $0$

gets constant term used to subtract to the problem optimum when printing the solutions

#### virtual Cost  $finiteUb() const = 0$

computes the worst-case assignment finite cost (sum of maximum finite cost over all cost functions plus one)

**Warning:** current problem should be completely loaded and propagated before calling this function

#### **Returns**

the worst-case assignment finite cost

#### virtual void  $setInfiniteCost() = 0$

updates infinite costs in all cost functions accordingly to the problem global lower and upper bounds

```
Warning: to be used in preprocessing only
```

```
virtual bool isfinite() const = 0
```
returns true if any complete assignment using current domains is a valid tuple with finite cost (i.e., cost strictly less than the problem upper bound minus the lower bound)

```
virtual bool enumerated(int varIndex) const = 0
```
true if the variable has an enumerated domain

```
virtual string getName(int varIndex) const = 0
```
**Note:** by default, variables names are integers, starting at zero

```
virtual unsigned int getVarIndex (const string \&s) const = 0
```
return variable index from its name, or *[numberOfVariables\(\)](#page-10-1)* if not found

```
virtual Value \text{getInf}(\text{int varIndex}) \text{ const} = 0
```
minimum current domain value

```
virtual Value getSup(int varIndex) const = 0maximum current domain value
```

```
virtual Value getValue(int \, variable) \, const = 0current assigned value
```
**Warning:** undefined if not assigned yet

```
virtual unsigned int getDomainSize(int varIndex) const = 0current domain size
virtual vector<Value> getEnumDomain(int varIndex) = 0gets current domain values in an array
virtual bool getEnumDomain(int varIndex, Value *array) = 0virtual vector<pair<Value, Cost>> getEnumDomainAndCost(int varIndex) = 0
     gets current domain values and unary costs in an array
virtual bool getEnumDomainAndCost(int varIndex, ValueCost * array) = 0virtual unsigned int getDomainInitSize(int varIndex) const = 0gets initial domain size (warning! assumes EnumeratedVariable)
virtual Value toValue(int varIndex, unsigned int idx) = 0gets value from index (warning! assumes EnumeratedVariable)
virtual unsigned int \text{toIndex}(\text{int varIndex}, \text{Value value}) = 0gets index from value (warning! assumes EnumeratedVariable)
virtual unsigned int toIndex(int varIndex, const string &valueName) = 0
```
gets index from value name (warning! assumes EnumeratedVariable with value names)

<span id="page-8-0"></span>virtual int **getDACOrder**(int varIndex) const =  $0$ 

index of the variable in the DAC variable ordering

virtual bool  $\text{assigned}(\text{int varIndex}) \text{ const} = 0$ 

virtual bool **unassigned**(int varIndex) const =  $0$ 

virtual bool **canbe**(int varIndex, Value v) const =  $0$ 

- virtual bool **cannothe**(int varIndex, Value v) const =  $0$
- virtual Value **nextValue**(int varIndex, Value v) const =  $0$

first value after v in the current domain or v if there is no value

virtual void **increase** (int varIndex, Value newInf) = 0

changes domain lower bound

- virtual void **decrease**(int varIndex, Value newSup) =  $0$ changes domain upper bound
- virtual void  $\text{assign(int varIndex, Value newValue)} = 0$ assigns a variable and immediately propagates this assignment
- virtual void **remove** (int varIndex, Value remValue) =  $0$

removes a domain value (valid if done for an enumerated variable or on its domain bounds)

virtual void **assignLS**(vector<int> &varIndexes, vector<Value> &newValues, bool force = false) = 0 assigns a set of variables at once and propagates (used by Local Search methods such as Large Neighborhood Search)

#### **Parameters**

- varIndexes vector of variable indexes as returned by makeXXXVariable
- newValues vector of values to be assigned to the corresponding variables
- force boolean if true then apply assignLS even if the variable is already assigned Note this function is equivalent but faster than a sequence of assign.

virtual void **assignLS**(int \*varIndexes, Value \*newValues, unsigned int size, bool dopropagate, bool force = false $) = 0$ 

virtual void **deconnect** (vector <int>  $\&$  varIndexes) = 0

deconnects a set of variables from the rest of the problem and assigns them to their support value (used by Incremental Search)

#### **Parameters**

varIndexes - vector of variable indexes as returned by makeXXXVariable

virtual Cost getUnaryCost(int varIndex, Value v) const =  $0$ 

unary cost associated to a domain value

virtual Cost  $getMaxUnaryCost(int varIndex) const = 0$ 

maximum unary cost in the domain

virtual Value  $getMaxUnaryCostValue(int varIndex) const = 0$ 

a value having the maximum unary cost in the domain

#### virtual Value  $getSupport(int \text{ varIndex}) \text{ const} = 0$

NC/EAC unary support value.

```
virtual Value getBestValue(int varIndex) const = 0
```
- hint for some value ordering heuristics (only used by RDS)
- virtual void **setBestValue**(int varIndex, Value v) = 0 hint for some value ordering heuristics (only used by RDS)
- virtual bool  $getIsPartOfOptimalSolution() = 0$ 
	- special flag used for debugging purposes only

```
virtual void setIsPartOfOptimalSolution(bool v) = 0
```
special flag used for debugging purposes only

```
virtual int getDegree(int varIndex) const = 0
```
approximate degree of a variable (*ie* number of active cost functions, see Variable elimination)

```
virtual int getTrueDegree(int varIndex) const = 0
```
degree of a variable

```
virtual Long getWeightedDegree(int varIndex) const = 0
```
weighted degree heuristic

```
virtual void resetWeightedDegree() = 0
```
initialize weighted degree heuristic

```
virtual void resetTightness() = 0
```
initialize constraint tightness used by some heuristics (including weighted degree)

```
virtual void resetTightnessAndWeightedDegree() = 0
```
initialize tightness and weighted degree heuristics

```
virtual void preprocessing() = 0
```
applies various preprocessing techniques to simplify the current problem

```
virtual void sortConstraints() = 0
```
sorts the list of cost functions associated to each variable based on smallest problem variable indexes

**Note:** must be called after creating all the cost functions and before solving the problem

**Warning:** side-effect: updates DAC order according to an existing variable elimination order

```
virtual void whenContradiction() = 0
```
after a contradiction, resets propagation queues

```
virtual void deactivatePropagate() = 0
```
forbids propagate calls

```
virtual bool isactivatePropagate() = 0
```
are propagate calls authorized?

virtual void **reactivatePropagate**( $) = 0$ 

re-authorizes propagate calls

virtual void **propagate**(bool fromscratch = false) =  $0$ 

(if authorized) propagates until a fix point is reached (or throws a contradiction). If fromscratch is true then propagates every cost function at least once.

<span id="page-10-2"></span><span id="page-10-1"></span>virtual bool **verify**( $) = 0$ checks the propagation fix point is reached virtual unsigned int **numberOfVariables**() const =  $0$ number of created variables virtual unsigned int **numberOfUnassignedVariables**() const =  $0$ current number of unassigned variables virtual unsigned int **numberOfConstraints**() const =  $0$ initial number of cost functions (before variable elimination) virtual unsigned int **numberOfConnectedConstraints**() const =  $0$ current number of cost functions virtual unsigned int numberOfConnectedBinaryConstraints() const =  $0$ current number of binary cost functions virtual unsigned int  $medianDomainSize()$  const = 0 median current domain size of variables virtual unsigned int **medianDegree**() const =  $0$ median current degree of variables virtual unsigned int **medianArity**() const =  $0$ median arity of current cost functions virtual unsigned int  $getMaxDomainSize()$  const = 0 maximum initial domain size found in all variables virtual unsigned int  $getMaxCurrentDomainSize()$  const = 0 maximum current domain size found in all variables virtual unsigned int **getDomainSizeSum**() const =  $0$ total sum of current domain sizes virtual void  $cartProd(BigInteger \&cartesianProduct) = 0$ Cartesian product of current domain sizes. **Parameters** cartesianProduct – result obtained by the GNU Multiple Precision Arithmetic Library **GMP** virtual Long  $getNbDEE()$  const = 0 number of value removals due to dead-end elimination virtual int **makeEnumeratedVariable**(string n, Value iinf, Value isup) =  $0$ create an enumerated variable with its domain bounds virtual int makeEnumeratedVariable(string n, vector<Value> $\&$ dom) = 0 create an enumerated variable with its domain values virtual void **addValueName** (int xIndex, const string &valuename) =  $0$ 

<span id="page-10-0"></span>add next value name

**Warning:** should be called on EnumeratedVariable object as many times as its number of initial domain values

<span id="page-11-2"></span>virtual const string  $\&$ **getValueName**(int xIndex, Value value) = 0

return the name associated to a value as defined by addValueName or an empty string if no name found

- virtual int **makeIntervalVariable**(string n, Value iinf, Value isup) =  $0$ create an interval variable with its domain bounds
- virtual void **postNullaryConstraint**(Double cost) =  $0$ add a zero-arity cost function with floating-point cost
- virtual void **postUnaryConstraint** (int xIndex, vector<Double> &costs, bool incremental = false) =  $0$ add a unary cost function with floating-point costs (if incremental is true then it disappears upon backtrack)

<span id="page-11-0"></span>virtual int postBinaryConstraint(int xIndex, int yIndex, vector<Double> &costs, bool incremental = false $) = 0$ 

add a binary cost function with floating-point costs (if incremental is true then it disappears upon backtrack)

virtual int postTernaryConstraint(int xIndex, int yIndex, int zIndex, vector<Double> &costs, bool incremental = false $) = 0$ 

add a ternary cost function with floating-point costs (if incremental is true then it disappears upon backtrack)

virtual void **postNullaryConstraint**( $Cost cost$ ) = 0

virtual void **postUnary**(int xIndex, vector< $\text{Cost}$  &  $\&\text{costs}$ ) = 0

virtual void **postUnaryConstraint**(int xIndex, vector<Cost>  $\&$ costs) = 0

virtual void **postIncrementalUnaryConstraint**(int xIndex, vector<Cost>  $\&$ costs) = 0

virtual int **postBinaryConstraint**(int xIndex, int yIndex, vector<Cost>  $\&$ costs) = 0

virtual int postIncrementalBinaryConstraint(int xIndex, int yIndex, vector<Cost> $\&$ costs) = 0

virtual int **postTernaryConstraint**(int xIndex, int yIndex, int zIndex, vector<Cost>  $\&$ costs) = 0

virtual int postIncrementalTernaryConstraint(int xIndex, int yIndex, int zIndex, vector<Cost> &costs)  $= 0$ 

virtual int postNaryConstraintBegin(vector<int> &scope, Cost defval, Long nbtuples = 0, bool forcenary  $=$ **!***[NARY2CLAUSE](#page-4-0)* $) = 0$ 

virtual int  $postMaryConstantBegin(int *scope, int arity, Cost defval, Long nbtuples = 0, bool for can  $z = 0$$ !*[NARY2CLAUSE](#page-4-0)*) = 0

**Warning:** must call *[WeightedCSP::postNaryConstraintEnd](#page-11-1)* after giving cost tuples

virtual void **postNaryConstraintTuple**(int ctrindex, vector<Value> &tuple, Cost cost) =  $0$ 

virtual void **postNaryConstraintTuple**(int ctrindex, Value \*tuple, int arity, Cost cost) =  $0$ 

<span id="page-11-1"></span>virtual void **postNaryConstraintEnd**(int ctrindex) =  $0$ 

virtual int **postUnary**(int xIndex, Value  $*d$ , int dsize, Cost penalty) = 0

**Warning:** must call *[WeightedCSP::sortConstraints](#page-9-0)* after all cost functions have been posted (see *[WeightedCSP::sortConstraints](#page-9-0)*)

<span id="page-12-0"></span>virtual int **postUnaryConstraint**(int xIndex, Value  $*d$ , int dsize, Cost penalty) = 0

virtual int postSupxyc(int xIndex, int yIndex, Value cst, Value deltamax = *[MAX\\_VAL](#page-4-1)* - *[MIN\\_VAL](#page-4-2)*) = 0

virtual int **postDisjunction**(int xIndex, int yIndex, Value cstx, Value csty, Cost penalty) =  $0$ 

virtual int postSpecialDisjunction(int xIndex, int yIndex, Value cstx, Value csty, Value xinfty, Value yinfty, Cost costx, Cost costy) =  $0$ 

virtual int **postCliqueConstraint** (vector<int> scope, const string  $\&$ arguments) = 0

virtual int **postCliqueConstraint** (int \*scopeIndex, int arity, istream  $\&$  file) = 0

virtual int postKnapsackConstraint(vector<int> scope, const string &arguments, bool isclique = false, int  $kp = 0$ , bool conflict = false) = 0

virtual int **postKnapsackConstraint**(int \*scopeIndex, int arity, istream &file, bool isclique = false, int kp = 0, bool conflict = false $) = 0$ 

virtual int postWeightedCSPConstraint(vector<int> scope, *[WeightedCSP](#page-5-2)* \*problem, *[WeightedCSP](#page-5-2)* \*negproblem, Cost lb = MIN\_COST, Cost ub = MAX\_COST, bool duplicateHard = false, bool strongDuality = false $) = 0$ 

create a hard constraint such that the input cost function network (problem) must have its optimum cost in [lb,ub[ interval.

**Warning:** The input scope must contain all variables in problem in the same order.

**Warning:** if duplicateHard is true it assumes any forbidden tuple in the original input problem is also forbidden by another constraint in the main model (you must duplicate any hard constraints in your input model into the main model).

**Warning:** if strongDuality is true then it assumes the propagation is complete when all channeling variables in the scope are assigned and the semantic of the constraint enforces that the optimum on the remaining variables is between lb and ub.

virtual int **postGlobalConstraint** (int \*scopeIndex, int arity, const string &gcname, istream &file, int \*constrcounter = NULL, bool mult = true) =  $0$ 

virtual void **postGlobalFunction**(vector<int> scope, const string  $\&$ gcname, const string  $\&$ arguments) = 0 generic function to post any global cost function

virtual int **postWAmong** (vector<int> &scope, const string &semantics, const string &propagator, Cost baseCost, const vector<Value> &values, int lb, int ub) = 0

post a soft among cost function

#### **Parameters**

- scopeIndex an array of variable indexes as returned by *[Weighted-](#page-10-0)[CSP::makeEnumeratedVariable](#page-10-0)*
- arity the size of the array
- <span id="page-13-0"></span>• semantics – the semantics of the global cost function: "var" or  $&\#8212$ ; "hard" or "lin" or "quad" (network-based propagator only) $&\#8212;$
- propagator the propagation method (only "DAG" or "network")
- baseCost the scaling factor of the violation
- values a vector of values to be restricted
- lb a fixed lower bound for the number variables to be assigned to the values in *values*
- ub a fixed upper bound for the number variables to be assigned to the values in *values* post a soft weighted among cost function

virtual int postWAmong(int \*scopeIndex, int arity, const string &semantics, const string &propagator, Cost baseCost, const vector<Value> &values, int lb, int ub) = 0

virtual void postWAmong(int \*scopeIndex, int arity, string semantics, Cost baseCost, Value \*values, int nbValues, int lb, int ub)  $= 0$ 

virtual void postWVarAmong(vector<int> &scope, const string &semantics, Cost baseCost, vector<Value>  $&$ values, int varIndex) = 0

post a weighted among cost function with the number of values encoded as a variable with index *varIndex* (*network-based* propagator only)

virtual void postWVarAmong(int \*scopeIndex, int arity, const string &semantics, Cost baseCost, Value \*values, int nbValues, int varIndex $) = 0$ 

virtual int postWRegular(vector<int> &scope, const string &semantics, const string &propagator, Cost baseCost, int nbStates, const vector<WeightedObjInt> &initial\_States, const vector<WeightedObjInt> &accepting\_States, const vector<DFATransition>  $&W$ transitions) = 0

post a soft or weighted regular cost function

**Warning:** Weights are ignored in the current implementation of DAG and flow-based propagators post a soft weighted regular cost function

#### **Parameters**

- scopeIndex an array of variable indexes as returned by *[Weighted-](#page-10-0)[CSP::makeEnumeratedVariable](#page-10-0)*
- arity the size of the array
- semantics the semantics of the soft global cost function: "var" or "edit" (flow-based propagator) or — "var" (DAG-based propagator)— (unused parameter for network-based propagator)
- **propagator** the propagation method ("flow", "DAG", "network")
- **baseCost** the scaling factor of the violation ("flow", "DAG")
- nbStates the number of the states in the corresponding DFA. The states are indexed as 0, 1, ..., nbStates-1
- initial\_States a vector of WeightedObjInt specifying the starting states with weight
- accepting\_States a vector of WeightedObjInt specifying the final states
- Wirransitions a vector of (weighted) transitions
- <span id="page-14-0"></span>virtual int **postWRegular** (int \*scopeIndex, int arity, const string &semantics, const string &propagator, Cost baseCost, int nbStates, const vector<WeightedObjInt> &initial\_States, const vector<WeightedObjInt> &accepting\_States, const vector<DFATransition>  $&W$ transitions) = 0
- virtual void **postWRegular**(int \*scopeIndex, int arity, int nbStates, vector<pair<int, Cost>> initial\_States, vector<pair<int, Cost>> accepting\_States, int \*\*Wtransitions, vector<Cost>  $transitionsCosts) = 0$

virtual int postWAllDiff(vector<int> &scope, const string &semantics, const string &propagator, Cost  $baseCost$ ) = 0

post a soft alldifferent cost function

#### **Parameters**

- scopeIndex an array of variable indexes as returned by *[Weighted-](#page-10-0)[CSP::makeEnumeratedVariable](#page-10-0)*
- arity the size of the array
- semantics the semantics of the global cost function: for flow-based propagator: "var" or "dec" or "decbi" (decomposed into a binary cost function complete network), for DAGbased propagator: "var", for network-based propagator: "hard" or "lin" or "quad" (decomposed based on wamong)
- **propagator** the propagation method ("flow", "DAG", "network")
- baseCost the scaling factor of the violation post a soft all different cost function

virtual int postWAllDiff(int \*scopeIndex, int arity, const string &semantics, const string &propagator, Cost  $baseCost$ ) = 0

virtual void **postWAllDiff**(int \*scopeIndex, int arity, string semantics, Cost baseCost) =  $0$ 

virtual int postWGcc(int \*scopeIndex, int arity, const string &semantics, const string &propagator, Cost baseCost, const vector<BoundedObjValue>  $\&$ values $) = 0$ 

post a soft global cardinality cost function

#### **Parameters**

- scopeIndex an array of variable indexes as returned by *[Weighted-](#page-10-0)[CSP::makeEnumeratedVariable](#page-10-0)*
- arity the size of the array
- semantics the semantics of the global cost function: "var" (DAG-based propagator only) or  $&\#8212$ ; "var" or "dec" or "wdec" (flow-based propagator only) or  $&\#8212$ ; "hard" or "lin" or "quad" (network-based propagator only) $&\#8212;$
- propagator the propagation method ("flow", "DAG", "network")
- baseCost the scaling factor of the violation
- values a vector of BoundedObjValue, specifying the lower and upper bounds of each value, restricting the number of variables can be assigned to them

virtual void postWGcc(int \*scopeIndex, int arity, string semantics, Cost baseCost, Value \*values, int nbValues, int  $*$ lb, int  $*$ ub) = 0

<span id="page-15-0"></span>virtual int **postWSame**(int \*scopeIndexG1, int arityG1, int \*scopeIndexG2, int arityG2, const string  $\&$ semantics, const string  $\&$ propagator, Cost baseCost) = 0

post a soft same cost function (a group of variables being a permutation of another group with the same size)

#### **Parameters**

- scopeIndexG1 an array of the first group of variable indexes as returned by *[Weighted-](#page-10-0)[CSP::makeEnumeratedVariable](#page-10-0)*
- arityG1 the size of *scopeIndexG1*
- scopeIndexG2 an array of the second group of variable indexes as returned by *[Weight](#page-10-0)[edCSP::makeEnumeratedVariable](#page-10-0)*
- arityG2 the size of *scopeIndexG2*
- semantics the semantics of the global cost function: "var" or  $\&\#8212$ ; "hard" or "lin" or "quad" (network-based propagator only) $&\#8212;$
- propagator the propagation method ("flow" or "network")
- **baseCost** the scaling factor of the violation.

virtual void  $postWSame(int *scopeIndex, int arity, string semantics, Cost baseCost) = 0$ 

virtual void postWSameGcc(int \*scopeIndex, int arity, string semantics, Cost baseCost, Value \*values, int nbValues, int  $*$ lb, int  $*$ ub) = 0

post a combination of a same and gcc cost function decomposed as a cost function network

virtual int **postWGrammarCNF**(int \*scopeIndex, int arity, const string &semantics, const string &propagator, Cost baseCost, int nbSymbols, int startSymbol, const vector<CFGProductionRule> WRuleToTerminal) = 0

post a soft/weighted grammar cost function with the dynamic programming propagator and grammar in Chomsky normal form

#### **Parameters**

- scopeIndex an array of the first group of variable indexes as returned by *[Weighted-](#page-10-0)[CSP::makeEnumeratedVariable](#page-10-0)*
- arity the size of *scopeIndex*
- semantics the semantics of the global cost function: "var" or "weight"
- **propagator** the propagation method ("DAG" only)
- **baseCost** the scaling factor of the violation
- nbSymbols the number of symbols in the corresponding grammar. Symbols are indexed as  $0, 1, \ldots$ , nbSymbols-1
- startSymbol the index of the starting symbol
- WRuleToTerminal a vector of *::CFGProductionRule*. Note that:
	- **–** if *order* in *CFGProductionRule* is set to 0, it is classified as A -> v, where A is the index of the terminal symbol and v is the value.
	- **–** if *order* in *CFGProductionRule* is set to 1, it is classified as A -> BC, where A,B,C the index of the nonterminal symbols.
	- **–** if *order* in *CFGProductionRule* is set to 2, it is classified as weighted A -> v, where A is the index of the terminal symbol and v is the value.
- **–** if *order* in *CFGProductionRule* is set to 3, it is classified as weighted A -> BC, where A,B,C the index of the nonterminal symbols.
- **–** if *order* in *CFGProductionRule* is set to values greater than 3, it is ignored.

<span id="page-16-0"></span>virtual int **postMST**(int \*scopeIndex, int arity, const string &semantics, const string &propagator, Cost  $baseCost$ ) = 0

post a Spanning Tree hard constraint

#### **Parameters**

- scopeIndex an array of variable indexes as returned by *[Weighted-](#page-10-0)[CSP::makeEnumeratedVariable](#page-10-0)*
- arity the size of *scopeIndex*
- semantics the semantics of the global cost function: "hard"
- **propagator** the propagation method ("DAG" only)
- baseCost unused in the current implementation (MAX\_COST)

virtual int postMaxWeight(int \*scopeIndex, int arity, const string &semantics, const string &propagator, Cost baseCost, const vector<WeightedVarValPair> weightFunction) =  $0$ 

post a weighted max cost function (maximum cost of a set of unary cost functions associated to a set of variables)

#### **Parameters**

- scopeIndex an array of variable indexes as returned by *[Weighted-](#page-10-0)[CSP::makeEnumeratedVariable](#page-10-0)*
- arity the size of *scopeIndex*
- semantics the semantics of the global cost function: "val"
- **propagator** the propagation method ("DAG" only)
- baseCost if a variable-value pair does not exist in *weightFunction*, its weight will be mapped to baseCost.
- weightFunction a vector of WeightedVarValPair containing a mapping from variablevalue pairs to their weights.

virtual void postWSum(int \*scopeIndex, int arity, string semantics, Cost baseCost, string comparator, int  $rightRes$ ) = 0

post a soft linear constraint with unit coefficients

#### **Parameters**

- scopeIndex an array of variable indexes as returned by *[Weighted-](#page-10-0)[CSP::makeEnumeratedVariable](#page-10-0)*
- arity the size of *scopeIndex*
- semantics the semantics of the global cost function: "hard" or "lin" or "quad" (networkbased propagator only)
- **propagator** the propagation method ("network" only)
- baseCost the scaling factor of the violation
- **comparator** the comparison operator of the linear constraint ("==", " $=$ ", " $\lt$ ", " $\lt =$ ", ">,", ">=")

• rightRes – right-hand side value of the linear constraint

<span id="page-17-0"></span>virtual void postWVarSum(int \*scopeIndex, int arity, string semantics, Cost baseCost, string comparator, int  $varIndex$ ) = 0

post a soft linear constraint with unit coefficients and variable right-hand side

virtual void postWOverlap(int \*scopeIndex, int arity, string semantics, Cost baseCost, string comparator, int  $rightRes$ ) = 0

post a soft overlap cost function (a group of variables being point-wise equivalent  $&\#8212$ ; and not equal to zero  $&\#8212$ ; to another group with the same size)

#### **Parameters**

- **scopeIndex** an array of variable indexes as returned by *Weighted [CSP::makeEnumeratedVariable](#page-10-0)*
- arity the size of *scopeIndex* (should be an even value)
- semantics the semantics of the global cost function: "hard" or "lin" or "quad" (networkbased propagator only)
- **propagator** the propagation method ("network" only)
- **baseCost** the scaling factor of the violation.
- **comparator** the point-wise comparison operator applied to the number of equivalent variables ("==", "!=", "<", "<=", ">,", ">=")
- rightRes right-hand side value of the comparison

virtual void postWDivConstraint(vector<int> &scope, unsigned int distance, vector<Value> &values, int  $method = 0$ ) = 0

post a diversity Hamming distance constraint between a list of variables and a given fixed assignment

**Note:** depending on the decomposition method, it adds dual and/or hidden variables

#### **Parameters**

- scope a vector of variable indexes as returned by *[Weighted-](#page-10-0)[CSP::makeEnumeratedVariable](#page-10-0)*
- distance the Hamming distance minimum bound
- values a vector of values (same size as scope)
- method the network decomposition method (0:Dual, 1:Hidden, 2:Ternary)

virtual vector<vector<int>> \*getListSuccessors() = 0

generating additional variables vector created when berge decomposition are included in the WCSP

virtual vector<int>  $\texttt{getBergeDecElimOrder()} = 0$ 

return an elimination order compatible with Berge acyclic decomposition of global decomposable cost functions (if possible keep reverse of previous DAC order)

virtual void setDACOrder(vector<int> &elimVarOrder) = 0

change DAC order and propagate from scratch

```
virtual bool isKnapsack() = 0
```
true if there are knapsack constraints defined in the problem

<span id="page-18-1"></span>virtual bool  $isGlobal() = 0$ 

true if there are soft global constraints defined in the problem

#### virtual Cost **read\_wcsp**(const char \*fileName) =  $0$

load problem in all format supported by toulbar2. Returns the UB known to the solver before solving (file and command line).

virtual void **read** legacy(const char \*fileName) = 0

load problem in wcsp legacy format

virtual void **read\_uai2008**(const char \*fileName) =  $0$ 

load problem in UAI 2008 format (see <http://graphmod.ics.uci.edu/uai08/FileFormat> and [http://www.cs.](http://www.cs.huji.ac.il/project/UAI10/fileFormat.php) [huji.ac.il/project/UAI10/fileFormat.php\)](http://www.cs.huji.ac.il/project/UAI10/fileFormat.php)

**Warning:** UAI10 evidence file format not recognized by toulbar2 as it does not allow multiple evidence (you should remove the first value in the file)

<span id="page-18-0"></span>virtual void **read\_random**(int n, int m, vector<int> $\&$ p, int seed, bool forceSubModular = false, string globalname =  $'''$ ) = 0

create a random WCSP with *n* variables, domain size *m*, array *p* where the first element is a percentage of tuples with a nonzero cost and next elements are the number of random cost functions for each different arity (starting with arity two), random seed, a flag to have a percentage (last element in the array *p*) of the binary cost functions being permutated submodular, and a string to use a specific global cost function instead of random cost functions in extension

virtual void **read\_wcnf**(const char \*fileName) = 0

load problem in (w)cnf format (see [http://www.maxsat.udl.cat/08/index.php?disp=requirements\)](http://www.maxsat.udl.cat/08/index.php?disp=requirements)

virtual void **read\_qpbo**(const char \*fileName) =  $0$ 

load quadratic pseudo-Boolean optimization problem in unconstrained quadratic programming text format (first text line with n, number of variables and m, number of triplets, followed by the m triplets (x,y,cost) describing the sparse symmetric nXn cost matrix with variable indexes such that  $x \le y$  and any positive or negative real numbers for costs)

virtual void **read\_opb**(const char \*fileName) =  $0$ 

load pseudo-Boolean optimization problem

```
virtual const vector<Value> getSolution() = 0
```
after solving the problem, return the optimal solution (warning! do not use it if doing solution counting or if there is no solution, see *[WeightedCSPSolver::solve](#page-22-0)* output for that)

```
virtual Double getSolutionValue() const = 0
```
returns current best solution cost or MAX\_COST if no solution found

```
virtual Cost getSolutionCost() const = 0
```
returns current best solution cost or MAX\_COST if no solution found

virtual const vector<Value>  $getSolution(Cost * cost_ptr) = 0$ 

returns current best solution and its cost

```
virtual vector<pair<Double, vector<Value>>> getSolutions() const = 0
```
returns all solutions found

```
virtual void initSolutionCost() = 0
```
invalidate best solution by changing its cost to MAX\_COST

```
virtual void setSolution(Cost cost, TAssign *sol = NULL) = 0
```
set best solution from current assigned values or from a given assignment (for BTD-like methods)

virtual void  $printSolution() = 0$ 

prints current best solution on standard output (using variable and value names if cfn format and Toul-Bar2::showSolution>1)

```
virtual void printSolution(ostream \&os) = 0
```
prints current best solution (using variable and value names if cfn format and *[ToulBar2::writeSolution](#page-29-0)*>1)

```
virtual void printSolution(FILE *f) = 0
```
prints current best solution (using variable and value names if cfn format and *[ToulBar2::writeSolution](#page-29-0)*>1)

virtual void **print**(ostream  $\&$ os) = 0

print current domains and active cost functions (see Output messages, verbosity options and debugging)

```
virtual void dump (ostream &os, bool original = true) = 0
```
output the current WCSP into a file in wcsp format

#### **Parameters**

- **os** output file
- original if true then keeps all variables with their original domain size else uses unassigned variables and current domains recoding variable indexes

virtual void **dump\_CFN**(ostream &os, bool original = true) = 0

output the current WCSP into a file in wcsp format

#### **Parameters**

- **os** output file
- **original** if true then keeps all variables with their original domain size else uses unassigned variables and current domains recoding variable indexes

virtual Cost decimalToCost (const string &decimalToken, const unsigned int lineNumber) const =  $0$ 

virtual Cost DoubletoCost(const Double &c) const =  $0$ 

virtual Double  $Cost2ADCost(const Cost & c) const = 0$ 

converts an integer cost from a lower or upper bound of the whole problem into a real value

virtual Double Cost2RDCost(const Cost &c) const =  $0$ 

converts an integer cost from a local cost function into a real value

virtual Cost **Prob2Cost** (TProb p) const =  $0$ 

virtual TProb  $\text{Cost2Prob}(\text{Cost } c) \text{ const} = 0$ 

virtual TLogProb  $\text{Cost2LogProb}(Cost c) \text{ const} = 0$ 

virtual Cost  $LogProb2Cost(TLogProb p) const = 0$ 

virtual Cost LogSumExp(Cost c1, Cost c2) const =  $0$ 

virtual TLogProb  $LogSumExp(TLogProb logc1, Cost c2)$  const = 0

virtual TLogProb LogSumExp(TLogProb logc1, TLogProb logc2) const =  $0$ 

virtual void  $\text{setLb}(\text{Cost newLb}) = 0$ 

<span id="page-20-0"></span>virtual void  $\text{setUb}(\text{Cost newUb}) = 0$ 

virtual void **restoreSolution**(Cluster  $C = NULL$ ) = 0

virtual void **buildTreeDecomposition**() =  $0$ 

virtual TreeDecomposition \* $getTreeDec() = 0$ 

virtual vector<Variable\*>  $&$ **getDivVariables**() = 0

returns all variables on which a diversity request exists

virtual void  $\text{initDivVariables}() = 0$ 

initializes diversity variables with all decision variables in the problem

- virtual void  $\text{inisingular}() = 0$
- virtual void **updateSingleton**( $= 0$
- virtual void **removeSingleton**( $) = 0$

virtual void  $printVACStat() = 0$ 

### **Public Static Functions**

static *[WeightedCSP](#page-5-2)* \*makeWeightedCSP(Cost upperBound, void \*solver = NULL) Weighted CSP factory.

### **CHAPTER**

## **FOUR**

## **WEIGHTEDCSPSOLVER CLASS**

### <span id="page-21-7"></span><span id="page-21-6"></span><span id="page-21-1"></span><span id="page-21-0"></span>class WeightedCSPSolver

Abstract class *[WeightedCSPSolver](#page-21-1)* representing a WCSP solver

- link to a *[WeightedCSP](#page-5-1)*
- generic complete solving method configurable through global variables (see *[ToulBar2](#page-28-1)* class and command line options)
- optimal solution available after problem solving
- elementary decision operations on domains of variables
- statistics information (number of nodes and backtracks)
- problem file format reader (multiple formats, see Weighted Constraint Satisfaction Problem file format (wcsp))
- solution checker (output the cost of a given solution)

### **Public Functions**

```
inline virtual ~WeightedCSPSolver()
```

```
virtual WeightedCSP *getWCSP() = 0
```
access to its associated Weighted CSP

### virtual Long  $getNbNodes()$  const = 0

number of search nodes (see *[WeightedCSPSolver::increase](#page-21-2)*, *[WeightedCSPSolver::decrease](#page-21-3)*, *[WeightedCSP-](#page-21-4)[Solver::assign](#page-21-4)*, *[WeightedCSPSolver::remove](#page-21-5)*)

### virtual Long  $getNbBacktracks()$  const = 0

number of backtracks

<span id="page-21-2"></span>virtual void  $\text{increase}(\text{int varIndex}, \text{Value value}, \text{bool reverse} = \text{false}) = 0$ changes domain lower bound and propagates

- <span id="page-21-3"></span>virtual void **decrease** (int varIndex, Value value, bool reverse = false) =  $0$ changes domain upper bound and propagates
- <span id="page-21-4"></span>virtual void  $\text{assign}(\text{int varIndex}, \text{Value value}, \text{bool reverse} = \text{false}) = 0$ assigns a variable and propagates

<span id="page-21-5"></span>virtual void **remove** (int varIndex, Value value, bool reverse = false) =  $0$ 

removes a domain value and propagates (valid if done for an enumerated variable or on its domain bounds)

<span id="page-22-1"></span>virtual Cost **read\_wcsp**(const char \*fileName) =  $0$ 

reads a Cost function network from a file (format as indicated by *[ToulBar2](#page-28-1)*:: global variables)

virtual void **read\_random**(int n, int m, vector<int> $\&$ p, int seed, bool forceSubModular = false, string globalname  $=$  "" $) = 0$ 

create a random WCSP, see *[WeightedCSP::read\\_random](#page-18-0)*

<span id="page-22-0"></span>virtual bool  $solve(bool$  first = true) = 0

simplifies and solves to optimality the problem

**Warning:** after solving, the current problem has been modified by various preprocessing techniques

**Warning:** DO NOT READ VALUES OF ASSIGNED VARIABLES USING *[WeightedCSP::getValue](#page-7-0)* (temporally wrong assignments due to variable elimination in preprocessing) BUT USE *[WeightedCSP-](#page-23-0)[Solver::getSolution](#page-23-0)* INSTEAD

#### **Returns**

false if there is no solution found

virtual void **beginSolve**(Cost  $ub$ ) = 0

virtual Cost **preprocessing**(Cost  $ub$ ) = 0

virtual void  $\text{recursiveSolve}(\text{Cost lb} = \text{MIN}\_\text{COST}) = 0$ 

virtual void  $recursivelySolveLDS(int discrepancy) = 0$ 

virtual pair<Cost, Cost>  $hybridSolve() = 0$ 

virtual void **endSolve**(bool isSolution, Cost cost, bool isComplete) =  $0$ 

virtual Cost **narycsp**(string cmd, vector <Value>  $\&$  solution) = 0

solves the current problem using INCOP local search solver by Bertrand Neveu

**Note:** side-effects: updates current problem upper bound and propagates, best solution saved (using WCSP::setBestValue)

**Warning:** cannot solve problems with global cost functions

#### **Parameters**

- cmd command line argument for narycsp INCOP local search solver (cmd format: lowerbound randomseed nbiterations method nbmoves neighborhoodchoice neighborhoodchoice2 minnbneighbors maxnbneighbors neighborhoodchoice3 autotuning tracemode)
- solution best solution assignment found (MUST BE INITIALIZED WITH A DE-FAULT COMPLETE ASSIGNMENT)

#### **Returns**

best solution cost found

<span id="page-23-1"></span>virtual Cost  $\text{pils}$ (string cmd, vector<Value> &solution) = 0

solves the current problem using PILS local search @ Francois Beuvin, David Simoncini, Sebastien Verel

**Warning:** cannot solve problems with non-binary cost functions

#### **Parameters**

cmd – command line argument for PILS local search solver (cmd format: nbruns perturb\_mode perturb\_strength flatMaxIter nbEvalHC nbEvalMax strengthMin strengthMax incrFactor decrFactor)

#### **Returns**

best solution cost found

virtual bool solve\_symmax2sat(int n, int m, int \*posx, int \*posy, double \*cost, int \*sol) = 0

quadratic unconstrained pseudo-Boolean optimization Maximize  $h' \times W \times h$  where W is expressed by all its non-zero half squared matrix costs (can be positive or negative, with  $\forall i, posx[i] \leq posy[i]$ )

#### **See also:**

::solvesymmax2sat\_ for Fortran call

**Note:** costs for  $posx \neq posy$  are multiplied by 2 by this method

**Note:** by convention:  $h = 1 \equiv x = 0$  and  $h = -1 \equiv x = 1$ 

**Warning:** does not allow infinite costs (no forbidden assignments, unconstrained optimization)

#### **Returns**

true if at least one solution has been found (array *sol* being filled with the best solution)

virtual void **dump\_wcsp**(const char \*fileName, bool original = true, ProblemFormat format = WCSP\_FORMAT $) = 0$ 

output current problem in a file

#### **See also:**

#### *[WeightedCSP::dump](#page-19-0)*

virtual void **read\_solution**(const char \*fileName, bool updateValueHeuristic = true) =  $0$ read a solution from a file

virtual void **parse\_solution**(const char \*certificate, bool updateValueHeuristic = true) =  $0$ read a solution from a string (see *[ToulBar2](#page-28-1)* option *-x*)

<span id="page-23-0"></span>virtual const vector<Value>  $getSolution() = 0$ 

after solving the problem, return the optimal solution (warning! do not use it if doing solution counting or if there is no solution, see *[WeightedCSPSolver::solve](#page-22-0)* output for that)

#### <span id="page-24-0"></span>virtual Double  $getSolutionValue() const = 0$

after solving the problem, return the optimal solution value (can be an arbitrary real cost in minimization or preference in maximization, see CFN format) (warning! do not use it if doing solution counting or if there is no solution, see *[WeightedCSPSolver::solve](#page-22-0)* output for that)

```
virtual Cost getSolutionCost() const = 0
```
after solving the problem, return the optimal solution nonnegative integer cost (warning! do not use it if doing solution counting or if there is no solution, see *[WeightedCSPSolver::solve](#page-22-0)* output for that)

virtual Cost  $getSolution$  (vector<Value>  $\&$  solution) const = 0

after solving the problem, add the optimal solution in the input/output vector and returns its optimum cost (warning! do not use it if doing solution counting or if there is no solution, see *[WeightedCSPSolver::solve](#page-22-0)* output for that)

virtual vector<pair<Double, vector<Value>>> getSolutions() const = 0

after solving the problem, return all solutions found with their corresponding value

#### virtual Double  $getDDualBound()$  const = 0

after (partially) solving the problem (possibly interrupted before the search is complete), return a global problem dual bound as a Double representing a decimal cost (lower resp. upper bound for minimization resp. maximization)

virtual set<int> getUnassignedVars() const =  $0$ 

#### virtual int **numberOfUnassignedVariables**() const =  $0$

### **Public Static Functions**

static *[WeightedCSPSolver](#page-21-6)* \*makeWeightedCSPSolver(Cost initUpperBound, *[WeightedCSP](#page-5-2)* \*wcsp = NULL) *[WeightedCSP](#page-5-1)* Solver factory.

### **CHAPTER**

## **FIVE**

## **MULTICFN CLASS**

#### <span id="page-25-2"></span><span id="page-25-0"></span>class MultiCFN

store a combination of several cost function network

### **Public Types**

<span id="page-25-1"></span>typedef std::map<std::string, std::string> Solution

### **Public Functions**

### MultiCFN()

default constructor

#### MultiCFN(std::vector<WCSP\*> &wcsps, std::vector<Double> &weights)

constructor: build a multicfn combining wcsps given as input

#### **Parameters**

- **wcsps** a vector of wcsp objects to combine with weighted sums
- weights a list of weights for each wcsp

#### void **push\_back**(WCSP \*wcsp, Double weight =  $1.0$ )

add a wcsp to the network, create the variables if they do not exist, the wcsp is stored internally, the original wcsp will not be referenced

#### **Parameters**

- **wcsp** the wcsp to add
- weight the weight of the wcsp in the objective function (sum of the cost functions)

#### void setWeight(unsigned int wcsp\_index, Double weight)

set the weight of the cost functions of one of the network

#### **Parameters**

- wcsp\_index the index of the network to modify
- weight the new weight

<span id="page-26-0"></span>Double **getWeight** (unsigned int wcsp index)

get the wieght of a network

#### **Parameters**

wcsp\_index – the index of the network (by adding order)

#### **Returns**

the weight assigned to the network

#### unsigned int nbNetworks()

number of networks loaded in the combiner

#### **Returns**

the number of network

#### unsigned int nbVariables()

number of variables in the problem

#### **Returns**

the number of variables

### std::string getNetworkName(unsigned int index)

get the name of one of the network added to the multiwcsp

#### **Parameters** index – the index of the network

**Returns**

the name associated to hte networks

#### unsigned int getDecimalPoint()

return the precision used in the combined wcsp (max of the decimalPoint of the wcsp given as input)

#### void print (std::ostream &os)

print the cfn

os the stream to print to

#### *[WeightedCSP](#page-5-2)* \*makeWeightedCSP()

make a wcsp from the convex combination of all the wcsps

#### void makeWeightedCSP(*[WeightedCSP](#page-5-2)* \*wcsp)

fill a wcsp with the convex combination of all the wcsps already added

#### **Parameters**

wcsp – the weighted csp to be filled

unsigned int tupleToIndex(std::vector<mcriteria::Var\*> variables, std::vector<unsigned int> tuple) convert a tuple to a cost index, rightmost value indexed first

#### **Parameters**

- variables the list of variables from the tuple
- tuple the tuple: value indexes for each variable

#### **Returns**

the index corresponding to the tuple

#### *[Solution](#page-25-1)* getSolution()

get the solution of the created wcsp after being solved

#### <span id="page-27-0"></span>**Returns**

the solution as a dictionary of variable names/value names

#### **Pre**

the wcsp must have been solved and not been deleted

### std::vector<Double> getSolutionValues()

get the objective values of the different cost function networks from the created wcsp after being solved

#### **Returns**

the objective values as a dictionary of variable names/value names

#### **Pre**

the wcsp must have been solved and not been deleted

#### std::vector<Double> computeSolutionValues(*[Solution](#page-25-1)* &solution)

compute the values of an existing solution

#### **Parameters**

solution – the solution given

**Returns**

the costs of the solution

#### *[Solution](#page-25-1)* convertToSolution(std::vector<Value> &solution)

convert a solution returned by *[ToulBar2](#page-28-1)* to a dictionary with variable names and values as labels

#### **Parameters**

solution – the solution given bu *[ToulBar2](#page-28-1)*

#### **Returns**

the solution as a dictionary

### **Public Members**

std::vector<mcriteria::Var> var

std::map<std::string, int> var\_index

std::vector<mcriteria::CostFunction> cost\_function

std::map<std::string, unsigned int> cost\_function\_index

### **Public Static Attributes**

static constexpr Double  $epsilon = 1e-6$ 

static constexpr Double  $accuracy = 1e-3$ 

### **CHAPTER**

## **SIX**

## **TOULBAR2 CLASS**

#### <span id="page-28-2"></span><span id="page-28-1"></span><span id="page-28-0"></span>class ToulBar2

It contains all toulbar2 global variables encapsulated as static class members of this class. Each variable may correspond to some command-line option of toulbar2 executable.

#### **Public Static Attributes**

#### static string **version** = Toulbar\_VERSION

toulbar2 version number

#### static int verbose

verbosity level (-1:no output, 0: new solutions found, 1: choice points, 2: current domains, 3: basic EPTs, 4: active cost functions, 5: detailed cost functions, 6: more EPTs, 7: detailed EPTs) (command line option -v)

#### static bool FullEAC

VAC-integrality/Full-EAC variable ordering heuristic (command line option -vacint and optionally -A)

#### static bool VACthreshold

automatic threshold cost value selection for VAC during search (command line option -vacthr)

#### static int nbTimesIsVAC

#### static int nbTimesIsVACitThresholdMoreThanOne

static bool RASPS

#### static int useRASPS

VAC-based upper bound probing heuristic (0: no rasps, 1: rasps using DFS, >1: using LDS with bounded discrepancy + 1) (command line option -raspslds or -rasps)

#### static bool RASPSreset

reset weighted degree variable ordering heuristic after doing upper bound probing (command line option -raspsini)

#### <span id="page-29-1"></span>static int RASPSangle

automatic threshold cost value selection for probing heuristic (command line option -raspsdeg)

#### static Long RASPSnbBacktracks

number of backtracks of VAC-based upper bound probing heuristic (command line option -rasps)

#### static int RASPSnbStrictACVariables

#### static Cost RASPSlastitThreshold

#### static bool RASPSsaveitThresholds

#### static vector<pair<Cost, Double>> RASPSitThresholds

#### static int debug

debug mode(0: no debug, 1: current search depth and statics on nogoods for BTD, 2: idem plus some information on heuristics, 3: idem plus save problem at each node if verbose >= 1) (command line option -Z)

#### static string externalUB

initial upper bound in CFN format

#### static int showSolutions

shows each solution found (0: nothing, 1: value indexes, 2: value names, 3: variable&value names) (command line option -s)

#### static bool showHidden

shows hidden variables for each solution found (command line option -s with a negative value)

#### <span id="page-29-0"></span>static int writeSolution

writes each solution found (0: nothing, 1: value indexes, 2: value names, 3: variable&value names) (command line option -w)

#### static FILE \*solutionFile

#### static long solutionFileRewindPos

#### static Long allSolutions

finds at most a given number of solutions with a cost strictly lower than the initial upper bound and stops (or counts the number of zero-cost satisfiable solutions in conjunction with BTD) (command line option -a)

#### static int dumpWCSP

saves the problem in wcsp (0: do not save, 1: original or 2: after preprocessing) or cfn (3: original or 4: after preprocessing) format (command line option -z)

#### <span id="page-30-2"></span>static bool dumpOriginalAfterPreprocessing

saves the problem with initial domains after preprocessing (used in conjunction with dumpWCSP)

#### static bool approximateCountingBTD

approximate zero-cost satisfiable solution counting using BTD (command line options -D and -a and -B=1)

#### static bool binaryBranching

tree search using binary branching instead of n-ary branching for enumerated domains (command line option -b)

#### static int dichotomicBranching

tree search using dichotomic branching if current domain size is strictly greater than *[Toul-](#page-30-0)[Bar2::dichotomicBranchingSize](#page-30-0)* (0: no dichotomic branching, 1: splitting in the middle of domain range, 2: splitting in the middle of sorted unary costs) (command line option -d)

#### <span id="page-30-0"></span>static unsigned int dichotomicBranchingSize

dichotomic branching threshold (related to command line option -d)

#### static bool sortDomains

sorts domains in preprocessing based on increasing unary costs (command line option -sortd)

**Warning:** Works only for binary WCSPs.

#### static map<int, ValueCost\*> sortedDomains

#### static bool solutionBasedPhaseSaving

solution-based phase saving value heuristic (command line option -solr)

#### static Double bisupport

value heuristic in bi-objective optimization when the second objective is encapsulated by a bounding constraint (command line option -bisupport)

#### <span id="page-30-1"></span>static int elimDegree

boosting search with variable elimination of small degree (0: no variable elimination, 1: linked to at most one binary cost function, 2: linked to at most two binary cost functions, 3: linked to at most one ternary cost function and two scope-included cost functions) (command line option -e)

#### static int elimDegree\_preprocessing

in preprocessing, generic variable elimination of degree less than or equal to a given value (0: no variable elimination) (command line option -p)

#### static int elimDegree\_

#### static int elimDegree\_preprocessing\_

#### <span id="page-31-0"></span>static int elimSpaceMaxMB

maximum space size for generic variable elimination (in MegaByte) (related to command line option -p)

#### static int minsumDiffusion

in preprocessing, applies Min Sum Diffusion algorithm a given number of iterations (command line option -M)

#### static int preprocessTernaryRPC

in preprocessing, simulates restricted path consistency by adding ternary cost functions on most-promising triangles of binary cost functions (maximum space size in MegaByte) (command line option -t)

#### static int pwc

pairwise consistency by dual encoding into a binary WCSP

#### static int hve

hidden variable encoding into a binary WCSP

#### static bool pwcMinimalDualGraph

minimizes dual intersection graph by removing redundant edges

#### static int preprocessFunctional

in preprocessing, applies variable elimination of 0: no variable, 1: functional, or 2: bijective variables (command line option -f)

#### static bool costfuncSeparate

in preprocessing, applies pairwise decomposition of non-binary cost functions (command line option -dec)

#### static int preprocessNary

in preprocessing, projects n-ary cost functions on all their scope-included binary cost functions if n is lower than a given value (0: no projection) (command line option -n)

#### static bool QueueComplexity

ensures optimal worst-case time complexity of DAC and EAC (command line option -o)

#### static bool Static\_variable\_ordering

tree search using a static variable ordering heuristic (same order as DAC) (command line option -svo)

#### static bool lastConflict

tree search using binary branching with last conflict backjumping variable ordering heuristic (command line options -c and -b)

#### static int weightedDegree

weighted degree variable ordering heuristic if the number of cost functions is less than a given value (command line option -q)

#### <span id="page-32-0"></span>static int weightedTightness

in preprocessing, initializes weighted degrees associated to cost functions by their 1: average or 2: median costs (command line options -m and -q)

#### static int constrOrdering

in preprocessing, sorts constraints based on 0: do not sort, 1: lexicographic ordering, 2: decreasing DAC ordering, 3: decreasing constraint tightness, 4: DAC then tightness, 5: tightness then DAC, 6: random order, or the opposite order if using a negative value (command line option -sortc)

#### static bool MSTDAC

maximum spanning tree DAC ordering (command line option -mst)

#### static int DEE

soft neighborhood substitutability, a.k.a., dead-end elimination (0: no elimination, 1: restricted form during search, 2: full in preprocessing and restricted during search, 3: full always, 4: full in preprocessing) (command line option -dee)

static int DEE\_

#### static int nbDecisionVars

tree search by branching only on the first variables having a lexicographic order position below a given value, assuming the remaining variables are completely assigned by this first group of variables (0: branch on all variables) (command line option -var)

#### static int lds

iterative limited discrepancy search (0: no LDS), use a negative value to stop the search after the given absolute number of discrepancies has been explored (command line option -l)

#### static bool limited

#### static Long restart

randomly breaks ties in variable ordering heuristics and Luby restarts until a given number of search nodes (command line option -L)

#### static Long backtrackLimit

limit on the number of backtracks (command line option -bt)

#### static externalevent setvalue

static externalevent setmin

static externalevent setmax

static externalevent removevalue

<span id="page-33-0"></span>static externalcostevent setminobj

static externalsolution newsolution

static Pedigree \*pedigree

static Haplotype \*haplotype

static string map\_file

static bool **cfn** 

static bool gz

static bool bz2

static bool xz

static bool bayesian

static int **uai** 

#### static int resolution

defines the number of digits that should be representable in UAI/OPB/QPBO formats (command line option -precision)

#### static bool resolution\_Update

static TProb errorg

static TLogProb NormFactor

#### static int foundersprob\_class

Allele frequencies of founders

- 0: equal frequencies
- 1: probs depending on the frequencies found in the problem
- otherwise: read probability distribution from command line

static vector<TProb> allelefreqdistrib

static bool consecutiveAllele

#### <span id="page-34-0"></span>static bool generation

#### static int pedigreeCorrectionMode

#### static int pedigreePenalty

#### static int vac

enforces VAC at each search node having a search depth less than the absolute value of a given value (0: no VAC, 1: VAC in preprocessing, >1: VAC during search up to a given search depth), if given a negative value then VAC is not performed inside depth-first search of hybrid best-first search method (command line option -A and possibly -hbfs)

#### static string costThresholdS

threshold cost value for VAC in CFN format (command line option -T)

#### static string costThresholdPreS

in preprocessing, threshold cost value for VAC in CFN format (command line option -P)

#### static Cost costThreshold

threshold cost value for VAC (command line option -T)

#### static Cost costThresholdPre

in preprocessing, threshold cost value for VAC (command line option -P)

#### static Double trwsAccuracy

in preprocessing , enforces TRW-S until a given accuracy is reached (command line option -trws)

#### static bool trwsOrder

replaces DAC order by Kolmogorov's TRW-S order (command line option —trws-order)

#### static unsigned int trwsNIter

enforces at most n iterations of TRW-S (command line option —trws-n-iters)

#### static unsigned int trwsNIterNoChange

stops TRW-S when n iterations did not change the lower bound (command line option —trws-n-itersno-change)

#### static unsigned int trwsNIterComputeUb

computes an upper bound every n steps in TRW-S (command line option  $&\#8212$ ; trws-n-iters-compute-ub)

#### static Double costMultiplier

multiplies all costs internally by this number when loading a problem in WCSP format (command line option -C)

#### static unsigned int decimalPoint

#### <span id="page-35-0"></span>static string deltaUbS

stops search if the absolute optimality gap reduces below a given value in CFN format (command line option -agap)

#### static Cost deltaUb

#### static Cost deltaUbAbsolute

stops search if the absolute optimality gap reduces below a given value (command line option -agap)

#### static Double deltaUbRelativeGap

stops search if the relative optimality gap reduces below a given value (command line option -rgap)

#### static bool singletonConsistency

in preprocessing, performs singleton soft local consistency (command line option -S)

#### static bool vacValueHeuristic

VAC-based value ordering heuristic (command line options -V and -A)

static BEP \*bep

#### static LcLevelType LcLevel

soft local consistency level (0: NC, 1: AC, 2: DAC, 3: FDAC, 4: EDAC) (command line option -k)

#### static int maxEACIter

maximum number of iterations in EDAC before switching to FDAC

#### static bool wcnf

#### static bool qpbo

#### static Double qpboQuadraticCoefMultiplier

defines coefficient multiplier for quadratic terms in QPBO format (command line option -qpmult)

#### static bool opb

#### static bool addAMOConstraints

automatically detects and adds at-most-one constraints to existing knapsack constraints

#### static bool addAMOConstraints\_

automatically detects and adds at-most-one constraints to existing knapsack constraints

#### static int knapsackDP

solves exactly knapsack constraints using dynamic programming (at every search node or less often)

#### <span id="page-36-0"></span>static unsigned int divNbSol

upper bound on the number of diverse solutions (0: no diverse solution) (keep it small as it controls model size)

#### static unsigned int divBound

minimum Hamming distance between diverse solutions (command line options -div and -a)

#### static unsigned int divWidth

adds a global MDD constraint with a given maximum relaxed width for finding diverse solutions (command line option -mdd)

#### static unsigned int divMethod

diversity encoding method (0: Dual, 1: Hidden, 2: Ternary, 3: Knapsack) (command line option -divm)

#### static unsigned int divRelax

MDD relaxation heuristic (0: random, 1: high diversity, 2: small diversity, 3: high unary costs) (command line option -mddh)

#### static char \*varOrder

variable elimination order for DAC, BTD, and VNS methods (0: lexicographic ordering, -1: maximum cardinality search ordering, -2: minimum degree ordering, -3: minimum fill-in ordering, -4: maximum spanning tree ordering, -5: reverse Cuthill-Mckee ordering, -6: approximate minimum degree ordering, - 7: same as 0, 8: lexicographic ordering using variable names, string: variable ordering filename) (command line option -O)

#### static int btdMode

tree search exploiting tree/path decomposition (0: no tree decomposition, 1: BTD with tree decomposition, 2: RDS-BTD with tree decomposition, 3: RDS-BTD with path decomposition) (command line option -B)

#### static int btdSubTree

in RDS-BTD, cluster index for solving only this particular rooted cluster subtree (command line option -I)

#### static int btdRootCluster

chooses the root cluster index (command line option -R)

#### static int rootHeuristic

root cluster heuristic (0: maximum size, 1: maximum ratio of size by height-size, 2: minimum ratio of size by height-size, 3: minimum height) (command line option -root)

#### static bool reduceHeight

minimize cluster tree height when searching for the root cluster (command line option -minheight)

#### static bool maxsateval

#### static bool xmlflag

#### <span id="page-37-0"></span>static bool xmlcop

static TLogProb markov\_log

static string evidence\_file

static FILE \*solution\_uai\_file

static string solution\_uai\_filename

#### static string problemsaved\_filename

#### static bool isZ

computes logarithm of probability of evidence (a.k.a. log-partition function) in UAI format (command line option -logz)

static TLogProb logZ

static TLogProb logU

#### static TLogProb logepsilon

approximation factor for computing the log-partition function (command line option -epsilon)

### static bool uaieval

#### static string stdin\_format

file format used when reading a problem from a Unix pipe ("cfn", "wcsp", "uai", "LG", "cnf", "wcnf", "qpbo", "opb") (command line option —stdin)

#### static double startCpuTime

static double startRealTime

static double startRealTimeAfterPreProcessing

#### static int splitClusterMaxSize

splits large clusters into a chain of smaller embedded clusters with a number of proper variables less than a given value (command line option -j)

#### static double boostingBTD

in BTD, merges recursively leaf clusters with their fathers if separator size smaller than *[Toul-](#page-30-1)[Bar2::elimDegree](#page-30-1)*, else in VNS, merges clusters if the ratio of number of separator variables by number of cluster variables is above a given threshold (command line option -E and possibly -e)

#### <span id="page-38-0"></span>static int maxSeparatorSize

merges recursively clusters with their fathers if separator size greater than a given threshold (command line option -r)

#### static int minProperVarSize

merges recursively clusters with their fathers if the number of proper variables is less than a given threshold (command line option -X)

#### static bool heuristicFreedom

merges clusters automatically to give more freedom to variable ordering heuristics in BTD methods (command line option -F)

#### static int heuristicFreedomLimit

stops merging a cluster subtree during BTD search if we tried repeatedly to solve this cluster for the same separator assignment more than a given number of times (-1: no merging) (command line option -F)

static bool Berge\_Dec

static bool learning

static externalfunc timeOut

#### static std::atomic<bool> interrupted

#### static int seed

initial random seed value, or use current time if a negative value is given (command line option -seed)

#### static Double sigma

initial random noise standard deviation to be added to energy values when reading UAI format files (command line option -sigma)

#### static string incop\_cmd

in preprocessing, executes INCOP local search method to produce a better initial upper bound (default parameter string value "0 1 3 idwa 100000 cv v 0 200 1 0 0", see INCOP user manual [http://imagine.enpc.](http://imagine.enpc.fr/~neveub/incop/incop1.1/usermanual.ps) [fr/~neveub/incop/incop1.1/usermanual.ps\)](http://imagine.enpc.fr/~neveub/incop/incop1.1/usermanual.ps) (command line option -i)

#### static string pils\_cmd

in preprocessing, executes PILS local search method to produce a better initial upper bound (default parameter string value "3 0 0.333 150 150 1500 0.1 0.5 0.1 0.1", see PILS article [https://doi.org/10.1002/](https://doi.org/10.1002/prot.26174) [prot.26174\)](https://doi.org/10.1002/prot.26174) (command line option -pils)

#### static SearchMethod searchMethod

chooses between tree search and variable neighborhood search methods (0: tree search, 1: sequential unified VNS, 2: sequential unified decomposition guided VNS, 3: synchronous parallel UDGVNS, 4: asynchronous parallel UDGVNS, 5: tree decomposition heuristic) (command line option -vns)

#### <span id="page-39-0"></span>static string clusterFile

cluster tree decomposition filename in COV or DEC format (with or without running intersection property)

#### static ofstream vnsOutput

#### static VNSSolutionInitMethod vnsInitSol

initial solution for VNS-like methods (-1: random, -2: minimum domain values, -3: maximum domain values, -4: first solution found by DFS, >=0: or by LDS with at most n discrepancies (command line option -vnsini)

#### static int vnsLDSmin

minimum discrepancy value for VNS-like methods (command line option -ldsmin)

#### static int vnsLDSmax

maximum discrepancy value for VNS-like methods (command line option -ldsmax)

#### static VNSInc vnsLDSinc

discrepancy increment strategy for VNS-like methods (1: Increment by 1, 2: Multiply by 2, 3: Luby operator) (command line option -ldsinc)

#### static int vnsKmin

minimum neighborhood size for VNS-like methods (command line option -kmin)

#### static int vnsKmax

maximum neighborhood size for VNS-like methods (command line option -kmax)

#### static VNSInc vnsKinc

neighborhood size increment strategy for VNS-like methods (1: Increment by 1, 2: Multiply by 2, 3: Luby operator, 4: Increment by 1 until maximum cluster size then considers all variables) (command line option -kinc)

#### static int vnsLDScur

#### static int vnsKcur

#### static VNSVariableHeuristic vnsNeighborVarHeur

neighborhood heuristic method (0: random variables, 1: variables in conflict, 2: connected variables in conflict, 3: random cluster, 4: variables in conflict with maximum degree, 5: sorted cluster, 6: sorted cluster separator, 7: similar to 6, 8: randomized root cluster, 9: variables in partial conflict)

#### static bool vnsNeighborChange

static bool vnsNeighborSizeSync

static bool vnsParallelLimit

#### <span id="page-40-0"></span>static bool vnsParallelSync

#### static string vnsOptimumS

stops VNS if a solution is found with a given cost (or better) in CFN format (command line option -best)

#### static Cost vnsOptimum

stops VNS if a solution is found with a given cost (or better) (command line option -best)

#### static bool parallel

parallel mode for tree search and VNS (see mpirun toulbar2)

#### static Long hbfs

performs hybrid best-first search with a given limit in the number of backtracks for depth-first search before visiting another open node (0: always DFS, 1: HBFS) (related to command line option -hbfs)

#### static Long hbfsGlobalLimit

restarts BTD-HBFS from the root cluster after a given number of backtracks (command line option -hbfs)

#### static Long hbfsAlpha

minimum recomputation node redundancy percentage threshold value (command line option -hbfsmin)

#### static Long hbfsBeta

maximum recomputation node redundancy percentage threshold value (command line option -hbfsmax)

#### static ptrdiff\_t hbfsCPLimit

maximum number of stored choice points before switching to normal DFS (warning! should always be cast to std::size t when used, so that  $-1$  is equivalent to  $+i$ nfinity)

#### static ptrdiff thbfsOpenNodeLimit

maximum number of stored open nodes before switching to normal DFS (command line option -open) (warning! should always be cast to std::size\_t when used, so that -1 is equivalent to +infinity)

#### static Long eps

performs HBFS until a given number of open nodes are collected and exits (command line option -eps)

#### static string epsFilename

a given filename to print remaining valid (lower bound less than current upper bound) open nodes as partial assignments before exits (command line option -eps)

#### static bool verifyOpt

compiled in debug, checks if a given (optimal) solution is never pruned by propagation when the current upper bound is greater than the cost of this solution (see Solver::read\_solution, related to command line option -opt)

#### static Cost verifiedOptimum

compiled in debug, a given (optimal) solution cost (see Solver::read\_solution, related to command line option -opt)

<span id="page-41-0"></span>static int bilevel

bilevel optimization using modified BTD with (at least) four clusters (P0 -> P1, P0 -> P2, P0 -> NegP2) corresponding to the restricted leader problem (P0 and P1), the follower problem (P2), and the negative follower problem (NegP2) (command line option -bilevel)

static vector<unsigned int> decimalPointBLP

static vector<Double> costMultiplierBLP

static vector<Cost> negCostBLP

static vector<Cost> initialLbBLP

static vector<Cost> initialUbBLP

### **CHAPTER**

## **SEVEN**

## **MISCELLANEOUS FUNCTIONS**

### <span id="page-42-1"></span><span id="page-42-0"></span>void tb2init()

initialization of *[ToulBar2](#page-28-1)* global variables (needed by numberjack/toulbar2) initialization of *[ToulBar2](#page-28-1)* global variables (needed by numberjack/toulbar2)

### void tb2checkOptions()

checks compatibility between selected options of *[ToulBar2](#page-28-1)* (needed by numberjack/toulbar2) checks compatibility between selected options of *[ToulBar2](#page-28-1)* (needed by numberjack/toulbar2)

## **INDEX**

## <span id="page-43-0"></span>C

CHOICE\_POINT\_LIMIT (*C++ member*), [3](#page-4-3)

## D

DECIMAL\_POINT (*C++ member*), [3](#page-4-3)

## H

HIDDEN\_VAR\_TAG (*C++ member*), [2](#page-3-1) HIDDEN\_VAR\_TAG\_HVE (*C++ member*), [2](#page-3-1) HIDDEN\_VAR\_TAG\_HVE\_PRE (*C++ member*), [3](#page-4-3)

## I

IMPLICIT\_VAR\_TAG (*C++ member*), [2](#page-3-1)

## $\mathbf{L}$

LARGE\_NB\_VARS (*C++ member*), [3](#page-4-3)

## M

MAX\_ARITY (*C++ member*), [3](#page-4-3) MAX\_BRANCH\_SIZE (*C++ member*), [3](#page-4-3) MAX\_DOMAIN\_SIZE (*C++ member*), [3](#page-4-3) MAX\_EAC\_ITER (*C++ member*), [3](#page-4-3) MAX\_ELIM\_BIN (*C++ member*), [3](#page-4-3) MAX\_NB\_TUPLES (*C++ member*), [3](#page-4-3) MAX\_VAL (*C++ member*), [3](#page-4-3) MIN\_VAL (*C++ member*), [3](#page-4-3) MultiCFN (*C++ class*), [24](#page-25-2) MultiCFN::accuracy (*C++ member*), [26](#page-27-0) MultiCFN::computeSolutionValues (*C++ function*), [26](#page-27-0) MultiCFN::convertToSolution (*C++ function*), [26](#page-27-0) MultiCFN::cost\_function (*C++ member*), [26](#page-27-0) MultiCFN::cost\_function\_index (*C++ member*), [26](#page-27-0) MultiCFN::epsilon (*C++ member*), [26](#page-27-0) MultiCFN::getDecimalPoint (*C++ function*), [25](#page-26-0) MultiCFN::getNetworkName (*C++ function*), [25](#page-26-0) MultiCFN::getSolution (*C++ function*), [25](#page-26-0) MultiCFN::getSolutionValues (*C++ function*), [26](#page-27-0) MultiCFN::getWeight (*C++ function*), [24](#page-25-2) MultiCFN::makeWeightedCSP (*C++ function*), [25](#page-26-0) MultiCFN::MultiCFN (*C++ function*), [24](#page-25-2)

MultiCFN::nbNetworks (*C++ function*), [25](#page-26-0) MultiCFN::nbVariables (*C++ function*), [25](#page-26-0) MultiCFN::print (*C++ function*), [25](#page-26-0) MultiCFN::push\_back (*C++ function*), [24](#page-25-2) MultiCFN::setWeight (*C++ function*), [24](#page-25-2) MultiCFN::Solution (*C++ type*), [24](#page-25-2) MultiCFN::tupleToIndex (*C++ function*), [25](#page-26-0) MultiCFN::var (*C++ member*), [26](#page-27-0) MultiCFN::var\_index (*C++ member*), [26](#page-27-0)

## N

NARY2CLAUSE (*C++ member*), [3](#page-4-3) NARYDECONNECTSIZE (*C++ member*), [3](#page-4-3) NARYPROJECTION3MAXDOMSIZE (*C++ member*), [3](#page-4-3) NARYPROJECTIONSIZE (*C++ member*), [3](#page-4-3)

## $\Omega$

OPEN\_NODE\_LIMIT (*C++ member*), [3](#page-4-3)

## S

STORE\_SIZE (*C++ member*), [3](#page-4-3)

## T

tb2checkOptions (*C++ function*), [41](#page-42-1) tb2init (*C++ function*), [41](#page-42-1) ToulBar2 (*C++ class*), [27](#page-28-2) ToulBar2::addAMOConstraints (*C++ member*), [34](#page-35-0) ToulBar2::addAMOConstraints\_ (*C++ member*), [34](#page-35-0) ToulBar2::allelefreqdistrib (*C++ member*), [32](#page-33-0) ToulBar2::allSolutions (*C++ member*), [28](#page-29-1) ToulBar2::approximateCountingBTD (*C++ member*), [29](#page-30-2) ToulBar2::backtrackLimit (*C++ member*), [31](#page-32-0) ToulBar2::bayesian (*C++ member*), [32](#page-33-0) ToulBar2::bep (*C++ member*), [34](#page-35-0) ToulBar2::Berge\_Dec (*C++ member*), [37](#page-38-0) ToulBar2::bilevel (*C++ member*), [40](#page-41-0) ToulBar2::binaryBranching (*C++ member*), [29](#page-30-2) ToulBar2::bisupport (*C++ member*), [29](#page-30-2) ToulBar2::boostingBTD (*C++ member*), [36](#page-37-0) ToulBar2::btdMode (*C++ member*), [35](#page-36-0) ToulBar2::btdRootCluster (*C++ member*), [35](#page-36-0)

ToulBar2::btdSubTree (*C++ member*), [35](#page-36-0) ToulBar2::bz2 (*C++ member*), [32](#page-33-0) ToulBar2::cfn (*C++ member*), [32](#page-33-0) ToulBar2::clusterFile (*C++ member*), [37](#page-38-0) ToulBar2::consecutiveAllele (*C++ member*), [32](#page-33-0) ToulBar2::constrOrdering (*C++ member*), [31](#page-32-0) ToulBar2::costfuncSeparate (*C++ member*), [30](#page-31-0) ToulBar2::costMultiplier (*C++ member*), [33](#page-34-0) ToulBar2::costMultiplierBLP (*C++ member*), [40](#page-41-0) ToulBar2::costThreshold (*C++ member*), [33](#page-34-0) ToulBar2::costThresholdPre (*C++ member*), [33](#page-34-0) ToulBar2::costThresholdPreS (*C++ member*), [33](#page-34-0) ToulBar2::costThresholdS (*C++ member*), [33](#page-34-0) ToulBar2::debug (*C++ member*), [28](#page-29-1) ToulBar2::decimalPoint (*C++ member*), [33](#page-34-0) ToulBar2::decimalPointBLP (*C++ member*), [40](#page-41-0) ToulBar2::DEE (*C++ member*), [31](#page-32-0) ToulBar2::DEE\_ (*C++ member*), [31](#page-32-0) ToulBar2::deltaUb (*C++ member*), [34](#page-35-0) ToulBar2::deltaUbAbsolute (*C++ member*), [34](#page-35-0) ToulBar2::deltaUbRelativeGap (*C++ member*), [34](#page-35-0) ToulBar2::deltaUbS (*C++ member*), [33](#page-34-0) ToulBar2::dichotomicBranching (*C++ member*), [29](#page-30-2) ToulBar2::dichotomicBranchingSize (*C++ member*), [29](#page-30-2) ToulBar2::divBound (*C++ member*), [35](#page-36-0) ToulBar2::divMethod (*C++ member*), [35](#page-36-0) ToulBar2::divNbSol (*C++ member*), [34](#page-35-0) ToulBar2::divRelax (*C++ member*), [35](#page-36-0) ToulBar2::divWidth (*C++ member*), [35](#page-36-0) ToulBar2::dumpOriginalAfterPreprocessing (*C++ member*), [28](#page-29-1) ToulBar2::dumpWCSP (*C++ member*), [28](#page-29-1) ToulBar2::elimDegree (*C++ member*), [29](#page-30-2) ToulBar2::elimDegree\_ (*C++ member*), [29](#page-30-2) ToulBar2::elimDegree\_preprocessing (*C++ member*), [29](#page-30-2) ToulBar2::elimDegree\_preprocessing\_ (*C++ member*), [29](#page-30-2) ToulBar2::elimSpaceMaxMB (*C++ member*), [29](#page-30-2) ToulBar2::eps (*C++ member*), [39](#page-40-0) ToulBar2::epsFilename (*C++ member*), [39](#page-40-0) ToulBar2::errorg (*C++ member*), [32](#page-33-0) ToulBar2::evidence\_file (*C++ member*), [36](#page-37-0) ToulBar2::externalUB (*C++ member*), [28](#page-29-1) ToulBar2::foundersprob\_class (*C++ member*), [32](#page-33-0) ToulBar2::FullEAC (*C++ member*), [27](#page-28-2) ToulBar2::generation (*C++ member*), [32](#page-33-0) ToulBar2::gz (*C++ member*), [32](#page-33-0) ToulBar2::haplotype (*C++ member*), [32](#page-33-0) ToulBar2::hbfs (*C++ member*), [39](#page-40-0) ToulBar2::hbfsAlpha (*C++ member*), [39](#page-40-0) ToulBar2::hbfsBeta (*C++ member*), [39](#page-40-0) ToulBar2::hbfsCPLimit (*C++ member*), [39](#page-40-0)

ToulBar2::hbfsGlobalLimit (*C++ member*), [39](#page-40-0) ToulBar2::hbfsOpenNodeLimit (*C++ member*), [39](#page-40-0) ToulBar2::heuristicFreedom (*C++ member*), [37](#page-38-0) ToulBar2::heuristicFreedomLimit (*C++ member*), [37](#page-38-0) ToulBar2::hve (*C++ member*), [30](#page-31-0) ToulBar2::incop\_cmd (*C++ member*), [37](#page-38-0) ToulBar2::initialLbBLP (*C++ member*), [40](#page-41-0) ToulBar2::initialUbBLP (*C++ member*), [40](#page-41-0) ToulBar2::interrupted (*C++ member*), [37](#page-38-0) ToulBar2::isZ (*C++ member*), [36](#page-37-0) ToulBar2::knapsackDP (*C++ member*), [34](#page-35-0) ToulBar2::lastConflict (*C++ member*), [30](#page-31-0) ToulBar2::LcLevel (*C++ member*), [34](#page-35-0) ToulBar2::lds (*C++ member*), [31](#page-32-0) ToulBar2::learning (*C++ member*), [37](#page-38-0) ToulBar2::limited (*C++ member*), [31](#page-32-0) ToulBar2::logepsilon (*C++ member*), [36](#page-37-0) ToulBar2::logU (*C++ member*), [36](#page-37-0) ToulBar2::logZ (*C++ member*), [36](#page-37-0) ToulBar2::map\_file (*C++ member*), [32](#page-33-0) ToulBar2::markov\_log (*C++ member*), [36](#page-37-0) ToulBar2::maxEACIter (*C++ member*), [34](#page-35-0) ToulBar2::maxsateval (*C++ member*), [35](#page-36-0) ToulBar2::maxSeparatorSize (*C++ member*), [36](#page-37-0) ToulBar2::minProperVarSize (*C++ member*), [37](#page-38-0) ToulBar2::minsumDiffusion (*C++ member*), [30](#page-31-0) ToulBar2::MSTDAC (*C++ member*), [31](#page-32-0) ToulBar2::nbDecisionVars (*C++ member*), [31](#page-32-0) ToulBar2::nbTimesIsVAC (*C++ member*), [27](#page-28-2) ToulBar2::nbTimesIsVACitThresholdMoreThanOne (*C++ member*), [27](#page-28-2) ToulBar2::negCostBLP (*C++ member*), [40](#page-41-0) ToulBar2::newsolution (*C++ member*), [32](#page-33-0) ToulBar2::NormFactor (*C++ member*), [32](#page-33-0) ToulBar2::opb (*C++ member*), [34](#page-35-0) ToulBar2::parallel (*C++ member*), [39](#page-40-0) ToulBar2::pedigree (*C++ member*), [32](#page-33-0) ToulBar2::pedigreeCorrectionMode (*C++ member*), [33](#page-34-0) ToulBar2::pedigreePenalty (*C++ member*), [33](#page-34-0) ToulBar2::pils\_cmd (*C++ member*), [37](#page-38-0) ToulBar2::preprocessFunctional (*C++ member*), [30](#page-31-0) ToulBar2::preprocessNary (*C++ member*), [30](#page-31-0) ToulBar2::preprocessTernaryRPC (*C++ member*), [30](#page-31-0) ToulBar2::problemsaved\_filename (*C++ member*), [36](#page-37-0) ToulBar2::pwc (*C++ member*), [30](#page-31-0) ToulBar2::pwcMinimalDualGraph (*C++ member*), [30](#page-31-0) ToulBar2::qpbo (*C++ member*), [34](#page-35-0) ToulBar2::qpboQuadraticCoefMultiplier (*C++ member*), [34](#page-35-0)

ToulBar2::QueueComplexity (*C++ member*), [30](#page-31-0) ToulBar2::RASPS (*C++ member*), [27](#page-28-2) ToulBar2::RASPSangle (*C++ member*), [27](#page-28-2) ToulBar2::RASPSitThresholds (*C++ member*), [28](#page-29-1) ToulBar2::RASPSlastitThreshold (*C++ member*), [28](#page-29-1) ToulBar2::RASPSnbBacktracks (*C++ member*), [28](#page-29-1) ToulBar2::RASPSnbStrictACVariables (*C++ member*), [28](#page-29-1) ToulBar2::RASPSreset (*C++ member*), [27](#page-28-2) ToulBar2::RASPSsaveitThresholds (*C++ member*), [28](#page-29-1) ToulBar2::reduceHeight (*C++ member*), [35](#page-36-0) ToulBar2::removevalue (*C++ member*), [31](#page-32-0) ToulBar2::resolution (*C++ member*), [32](#page-33-0) ToulBar2::resolution\_Update (*C++ member*), [32](#page-33-0) ToulBar2::restart (*C++ member*), [31](#page-32-0) ToulBar2::rootHeuristic (*C++ member*), [35](#page-36-0) ToulBar2::searchMethod (*C++ member*), [37](#page-38-0) ToulBar2::seed (*C++ member*), [37](#page-38-0) ToulBar2::setmax (*C++ member*), [31](#page-32-0) ToulBar2::setmin (*C++ member*), [31](#page-32-0) ToulBar2::setminobj (*C++ member*), [31](#page-32-0) ToulBar2::setvalue (*C++ member*), [31](#page-32-0) ToulBar2::showHidden (*C++ member*), [28](#page-29-1) ToulBar2::showSolutions (*C++ member*), [28](#page-29-1) ToulBar2::sigma (*C++ member*), [37](#page-38-0) ToulBar2::singletonConsistency (*C++ member*), [34](#page-35-0) ToulBar2::solution\_uai\_file (*C++ member*), [36](#page-37-0) ToulBar2::solution\_uai\_filename (*C++ member*), [36](#page-37-0) ToulBar2::solutionBasedPhaseSaving (*C++ member*), [29](#page-30-2) ToulBar2::solutionFile (*C++ member*), [28](#page-29-1) ToulBar2::solutionFileRewindPos (*C++ member*), [28](#page-29-1) ToulBar2::sortDomains (*C++ member*), [29](#page-30-2) ToulBar2::sortedDomains (*C++ member*), [29](#page-30-2) ToulBar2::splitClusterMaxSize (*C++ member*), [36](#page-37-0) ToulBar2::startCpuTime (*C++ member*), [36](#page-37-0) ToulBar2::startRealTime (*C++ member*), [36](#page-37-0) ToulBar2::startRealTimeAfterPreProcessing (*C++ member*), [36](#page-37-0) ToulBar2::Static\_variable\_ordering (*C++ member*), [30](#page-31-0) ToulBar2::stdin\_format (*C++ member*), [36](#page-37-0) ToulBar2::timeOut (*C++ member*), [37](#page-38-0) ToulBar2::trwsAccuracy (*C++ member*), [33](#page-34-0) ToulBar2::trwsNIter (*C++ member*), [33](#page-34-0) ToulBar2::trwsNIterComputeUb (*C++ member*), [33](#page-34-0) ToulBar2::trwsNIterNoChange (*C++ member*), [33](#page-34-0) ToulBar2::trwsOrder (*C++ member*), [33](#page-34-0) ToulBar2::uai (*C++ member*), [32](#page-33-0)

ToulBar2::uaieval (*C++ member*), [36](#page-37-0) ToulBar2::useRASPS (*C++ member*), [27](#page-28-2) ToulBar2::vac (*C++ member*), [33](#page-34-0) ToulBar2::VACthreshold (*C++ member*), [27](#page-28-2) ToulBar2::vacValueHeuristic (*C++ member*), [34](#page-35-0) ToulBar2::varOrder (*C++ member*), [35](#page-36-0) ToulBar2::verbose (*C++ member*), [27](#page-28-2) ToulBar2::verifiedOptimum (*C++ member*), [39](#page-40-0) ToulBar2::verifyOpt (*C++ member*), [39](#page-40-0) ToulBar2::version (*C++ member*), [27](#page-28-2) ToulBar2::vnsInitSol (*C++ member*), [38](#page-39-0) ToulBar2::vnsKcur (*C++ member*), [38](#page-39-0) ToulBar2::vnsKinc (*C++ member*), [38](#page-39-0) ToulBar2::vnsKmax (*C++ member*), [38](#page-39-0) ToulBar2::vnsKmin (*C++ member*), [38](#page-39-0) ToulBar2::vnsLDScur (*C++ member*), [38](#page-39-0) ToulBar2::vnsLDSinc (*C++ member*), [38](#page-39-0) ToulBar2::vnsLDSmax (*C++ member*), [38](#page-39-0) ToulBar2::vnsLDSmin (*C++ member*), [38](#page-39-0) ToulBar2::vnsNeighborChange (*C++ member*), [38](#page-39-0) ToulBar2::vnsNeighborSizeSync (*C++ member*), [38](#page-39-0) ToulBar2::vnsNeighborVarHeur (*C++ member*), [38](#page-39-0) ToulBar2::vnsOptimum (*C++ member*), [39](#page-40-0) ToulBar2::vnsOptimumS (*C++ member*), [39](#page-40-0) ToulBar2::vnsOutput (*C++ member*), [38](#page-39-0) ToulBar2::vnsParallelLimit (*C++ member*), [38](#page-39-0) ToulBar2::vnsParallelSync (*C++ member*), [38](#page-39-0) ToulBar2::wcnf (*C++ member*), [34](#page-35-0) ToulBar2::weightedDegree (*C++ member*), [30](#page-31-0) ToulBar2::weightedTightness (*C++ member*), [30](#page-31-0) ToulBar2::writeSolution (*C++ member*), [28](#page-29-1) ToulBar2::xmlcop (*C++ member*), [35](#page-36-0) ToulBar2::xmlflag (*C++ member*), [35](#page-36-0) ToulBar2::xz (*C++ member*), [32](#page-33-0)

## W

WeightedCSP (*C++ class*), [4](#page-5-3) WeightedCSP::~WeightedCSP (*C++ function*), [4](#page-5-3) WeightedCSP::addValueName (*C++ function*), [9](#page-10-2) WeightedCSP::assign (*C++ function*), [7](#page-8-0) WeightedCSP::assigned (*C++ function*), [7](#page-8-0) WeightedCSP::assignLS (*C++ function*), [7](#page-8-0) WeightedCSP::buildTreeDecomposition (*C++ function*), [19](#page-20-0) WeightedCSP::canbe (*C++ function*), [7](#page-8-0) WeightedCSP::cannotbe (*C++ function*), [7](#page-8-0) WeightedCSP::cartProd (*C++ function*), [9](#page-10-2) WeightedCSP::Cost2ADCost (*C++ function*), [18](#page-19-1) WeightedCSP::Cost2LogProb (*C++ function*), [18](#page-19-1) WeightedCSP::Cost2Prob (*C++ function*), [18](#page-19-1) WeightedCSP::Cost2RDCost (*C++ function*), [18](#page-19-1) WeightedCSP::deactivatePropagate (*C++ function*), [8](#page-9-1) WeightedCSP::decimalToCost (*C++ function*), [18](#page-19-1)

WeightedCSP::deconnect (*C++ function*), [7](#page-8-0) WeightedCSP::decrease (*C++ function*), [7](#page-8-0) WeightedCSP::decreaseLb (*C++ function*), [5](#page-6-0) WeightedCSP::DoubletoCost (*C++ function*), [18](#page-19-1) WeightedCSP::dump (*C++ function*), [18](#page-19-1) WeightedCSP::dump\_CFN (*C++ function*), [18](#page-19-1) WeightedCSP::enforceUb (*C++ function*), [5](#page-6-0) WeightedCSP::enumerated (*C++ function*), [6](#page-7-1) WeightedCSP::finiteUb (*C++ function*), [5](#page-6-0) WeightedCSP::getBergeDecElimOrder (*C++ function*), [16](#page-17-0) WeightedCSP::getBestValue (*C++ function*), [7](#page-8-0) WeightedCSP::getDACOrder (*C++ function*), [6](#page-7-1) WeightedCSP::getDDualBound (*C++ function*), [5](#page-6-0) WeightedCSP::getDegree (*C++ function*), [8](#page-9-1) WeightedCSP::getDivVariables (*C++ function*), [19](#page-20-0) WeightedCSP::getDLb (*C++ function*), [5](#page-6-0) WeightedCSP::getDomainInitSize (*C++ function*), [6](#page-7-1) WeightedCSP::getDomainSize (*C++ function*), [6](#page-7-1) WeightedCSP::getDomainSizeSum (*C++ function*), [9](#page-10-2) WeightedCSP::getDPrimalBound (*C++ function*), [5](#page-6-0) WeightedCSP::getDUb (*C++ function*), [5](#page-6-0) WeightedCSP::getEnumDomain (*C++ function*), [6](#page-7-1) WeightedCSP::getEnumDomainAndCost (*C++ function*), [6](#page-7-1) WeightedCSP::getIndex (*C++ function*), [4](#page-5-3) WeightedCSP::getInf (*C++ function*), [6](#page-7-1) WeightedCSP::getIsPartOfOptimalSolution (*C++ function*), [8](#page-9-1) WeightedCSP::getLb (*C++ function*), [4](#page-5-3) WeightedCSP::getListSuccessors (*C++ function*), [16](#page-17-0) WeightedCSP::getMaxCurrentDomainSize (*C++ function*), [9](#page-10-2) WeightedCSP::getMaxDomainSize (*C++ function*), [9](#page-10-2) WeightedCSP::getMaxUnaryCost (*C++ function*), [7](#page-8-0) WeightedCSP::getMaxUnaryCostValue (*C++ function*), [7](#page-8-0) WeightedCSP::getName (*C++ function*), [4,](#page-5-3) [6](#page-7-1) WeightedCSP::getNbDEE (*C++ function*), [9](#page-10-2) WeightedCSP::getNegativeLb (*C++ function*), [5](#page-6-0) WeightedCSP::getSolution (*C++ function*), [17](#page-18-1) WeightedCSP::getSolutionCost (*C++ function*), [17](#page-18-1) WeightedCSP::getSolutions (*C++ function*), [17](#page-18-1) WeightedCSP::getSolutionValue (*C++ function*), [17](#page-18-1) WeightedCSP::getSolver (*C++ function*), [4](#page-5-3) WeightedCSP::getSup (*C++ function*), [6](#page-7-1) WeightedCSP::getSupport (*C++ function*), [7](#page-8-0) WeightedCSP::getTreeDec (*C++ function*), [19](#page-20-0) WeightedCSP::getTrueDegree (*C++ function*), [8](#page-9-1) WeightedCSP::getUb (*C++ function*), [4](#page-5-3) WeightedCSP::getUnaryCost (*C++ function*), [7](#page-8-0) WeightedCSP::getValue (*C++ function*), [6](#page-7-1) WeightedCSP::getValueName (*C++ function*), [9](#page-10-2)

WeightedCSP::getVarIndex (*C++ function*), [6](#page-7-1) WeightedCSP::getWeightedDegree (*C++ function*), [8](#page-9-1) WeightedCSP::increase (*C++ function*), [7](#page-8-0) WeightedCSP::increaseLb (*C++ function*), [5](#page-6-0) WeightedCSP::iniSingleton (*C++ function*), [19](#page-20-0) WeightedCSP::initDivVariables (*C++ function*), [19](#page-20-0) WeightedCSP::initSolutionCost (*C++ function*), [17](#page-18-1) WeightedCSP::isactivatePropagate (*C++ function*), [8](#page-9-1) WeightedCSP::isfinite (*C++ function*), [6](#page-7-1) WeightedCSP::isGlobal (*C++ function*), [16](#page-17-0) WeightedCSP::isKnapsack (*C++ function*), [16](#page-17-0) WeightedCSP::LogProb2Cost (*C++ function*), [18](#page-19-1) WeightedCSP::LogSumExp (*C++ function*), [18](#page-19-1) WeightedCSP::makeEnumeratedVariable (*C++ function*), [9](#page-10-2) WeightedCSP::makeIntervalVariable (*C++ function*), [10](#page-11-2) WeightedCSP::makeWeightedCSP (*C++ function*), [19](#page-20-0) WeightedCSP::medianArity (*C++ function*), [9](#page-10-2) WeightedCSP::medianDegree (*C++ function*), [9](#page-10-2) WeightedCSP::medianDomainSize (*C++ function*), [9](#page-10-2) WeightedCSP::nextValue (*C++ function*), [7](#page-8-0) WeightedCSP::numberOfConnectedBinaryConstraints (*C++ function*), [9](#page-10-2) WeightedCSP::numberOfConnectedConstraints (*C++ function*), [9](#page-10-2) WeightedCSP::numberOfConstraints (*C++ function*), [9](#page-10-2) WeightedCSP::numberOfUnassignedVariables (*C++ function*), [9](#page-10-2) WeightedCSP::numberOfVariables (*C++ function*), [9](#page-10-2) WeightedCSP::postBinaryConstraint (*C++ function*), [10](#page-11-2) WeightedCSP::postCliqueConstraint (*C++ function*), [11](#page-12-0) WeightedCSP::postDisjunction (*C++ function*), [11](#page-12-0) WeightedCSP::postGlobalConstraint (*C++ function*), [11](#page-12-0) WeightedCSP::postGlobalFunction (*C++ function*), [11](#page-12-0) WeightedCSP::postIncrementalBinaryConstraint (*C++ function*), [10](#page-11-2) WeightedCSP::postIncrementalTernaryConstraint (*C++ function*), [10](#page-11-2) WeightedCSP::postIncrementalUnaryConstraint (*C++ function*), [10](#page-11-2) WeightedCSP::postKnapsackConstraint (*C++ function*), [11](#page-12-0) WeightedCSP::postMaxWeight (*C++ function*), [15](#page-16-0) WeightedCSP::postMST (*C++ function*), [15](#page-16-0) WeightedCSP::postNaryConstraintBegin (*C++ function*), [10](#page-11-2)

WeightedCSP::postNaryConstraintEnd (*C++ func-*WeightedCSP::setInfiniteCost (*C++ function*), [5](#page-6-0) *tion*), [10](#page-11-2) WeightedCSP::postNaryConstraintTuple (*C++ function*), [10](#page-11-2) WeightedCSP::postNullaryConstraint (*C++ function*), [10](#page-11-2) WeightedCSP::postSpecialDisjunction (*C++ function*), [11](#page-12-0) WeightedCSP::postSupxyc (*C++ function*), [11](#page-12-0) WeightedCSP::postTernaryConstraint (*C++ function*), [10](#page-11-2) WeightedCSP::postUnary (*C++ function*), [10](#page-11-2) WeightedCSP::postUnaryConstraint (*C++ function*), [10](#page-11-2) WeightedCSP::postWAllDiff (*C++ function*), [13](#page-14-0) WeightedCSP::postWAmong (*C++ function*), [11,](#page-12-0) [12](#page-13-0) WeightedCSP::postWDivConstraint (*C++ function*), [16](#page-17-0) WeightedCSP::postWeightedCSPConstraint (*C++ function*), [11](#page-12-0) WeightedCSP::postWGcc (*C++ function*), [13](#page-14-0) WeightedCSP::postWGrammarCNF (*C++ function*), [14](#page-15-0) WeightedCSP::postWOverlap (*C++ function*), [16](#page-17-0) WeightedCSP::postWRegular (*C++ function*), [12,](#page-13-0) [13](#page-14-0) WeightedCSP::postWSame (*C++ function*), [13,](#page-14-0) [14](#page-15-0) WeightedCSP::postWSameGcc (*C++ function*), [14](#page-15-0) WeightedCSP::postWSum (*C++ function*), [15](#page-16-0) WeightedCSP::postWVarAmong (*C++ function*), [12](#page-13-0) WeightedCSP::postWVarSum (*C++ function*), [16](#page-17-0) WeightedCSP::preprocessing (*C++ function*), [8](#page-9-1) WeightedCSP::print (*C++ function*), [18](#page-19-1) WeightedCSP::printSolution (*C++ function*), [18](#page-19-1) WeightedCSP::printVACStat (*C++ function*), [19](#page-20-0) WeightedCSP::Prob2Cost (*C++ function*), [18](#page-19-1) WeightedCSP::propagate (*C++ function*), [8](#page-9-1) WeightedCSP::reactivatePropagate (*C++ function*), [8](#page-9-1) WeightedCSP::read\_legacy (*C++ function*), [17](#page-18-1) WeightedCSP::read\_opb (*C++ function*), [17](#page-18-1) WeightedCSP::read\_qpbo (*C++ function*), [17](#page-18-1) WeightedCSP::read\_random (*C++ function*), [17](#page-18-1) WeightedCSP::read\_uai2008 (*C++ function*), [17](#page-18-1) WeightedCSP::read\_wcnf (*C++ function*), [17](#page-18-1) WeightedCSP::read\_wcsp (*C++ function*), [17](#page-18-1) WeightedCSP::remove (*C++ function*), [7](#page-8-0) WeightedCSP::removeSingleton (*C++ function*), [19](#page-20-0) WeightedCSP::resetTightness (*C++ function*), [8](#page-9-1) WeightedCSP::resetTightnessAndWeightedDegree (*C++ function*), [8](#page-9-1) WeightedCSP::resetWeightedDegree (*C++ function*), [8](#page-9-1) WeightedCSP::restoreSolution (*C++ function*), [19](#page-20-0) WeightedCSP::setBestValue (*C++ function*), [8](#page-9-1) WeightedCSP::setDACOrder (*C++ function*), [16](#page-17-0)

WeightedCSP::setIsPartOfOptimalSolution (*C++ function*), [8](#page-9-1) WeightedCSP::setLb (*C++ function*), [18](#page-19-1) WeightedCSP::setName (*C++ function*), [4](#page-5-3) WeightedCSP::setSolution (*C++ function*), [17](#page-18-1) WeightedCSP::setUb (*C++ function*), [18](#page-19-1) WeightedCSP::sortConstraints (*C++ function*), [8](#page-9-1) WeightedCSP::toIndex (*C++ function*), [6](#page-7-1) WeightedCSP::toValue (*C++ function*), [6](#page-7-1) WeightedCSP::unassigned (*C++ function*), [7](#page-8-0) WeightedCSP::updateDUb (*C++ function*), [5](#page-6-0) WeightedCSP::updateSingleton (*C++ function*), [19](#page-20-0) WeightedCSP::updateUb (*C++ function*), [5](#page-6-0) WeightedCSP::verify (*C++ function*), [8](#page-9-1) WeightedCSP::whenContradiction (*C++ function*), [8](#page-9-1) WeightedCSPSolver (*C++ class*), [20](#page-21-7) WeightedCSPSolver::~WeightedCSPSolver (*C++ function*), [20](#page-21-7) WeightedCSPSolver::assign (*C++ function*), [20](#page-21-7) WeightedCSPSolver::beginSolve (*C++ function*), [21](#page-22-1) WeightedCSPSolver::decrease (*C++ function*), [20](#page-21-7) WeightedCSPSolver::dump\_wcsp (*C++ function*), [22](#page-23-1) WeightedCSPSolver::endSolve (*C++ function*), [21](#page-22-1) WeightedCSPSolver::getDDualBound (*C++ function*), [23](#page-24-0) WeightedCSPSolver::getNbBacktracks (*C++ function*), [20](#page-21-7) WeightedCSPSolver::getNbNodes (*C++ function*), [20](#page-21-7) WeightedCSPSolver::getSolution (*C++ function*), [22,](#page-23-1) [23](#page-24-0) WeightedCSPSolver::getSolutionCost (*C++ function*), [23](#page-24-0) WeightedCSPSolver::getSolutions (*C++ function*), [23](#page-24-0) WeightedCSPSolver::getSolutionValue (*C++ function*), [22](#page-23-1) WeightedCSPSolver::getUnassignedVars (*C++ function*), [23](#page-24-0) WeightedCSPSolver::getWCSP (*C++ function*), [20](#page-21-7) WeightedCSPSolver::hybridSolve (*C++ function*), [21](#page-22-1) WeightedCSPSolver::increase (*C++ function*), [20](#page-21-7) WeightedCSPSolver::makeWeightedCSPSolver (*C++ function*), [23](#page-24-0) WeightedCSPSolver::narycsp (*C++ function*), [21](#page-22-1) WeightedCSPSolver::numberOfUnassignedVariables (*C++ function*), [23](#page-24-0) WeightedCSPSolver::parse\_solution (*C++ function*), [22](#page-23-1) WeightedCSPSolver::pils (*C++ function*), [22](#page-23-1) WeightedCSPSolver::preprocessing (*C++ function*), [21](#page-22-1)

WeightedCSPSolver::read\_random (*C++ function*), [21](#page-22-1) WeightedCSPSolver::read\_solution (*C++ function*), [22](#page-23-1) WeightedCSPSolver::read\_wcsp (*C++ function*), [20](#page-21-7) WeightedCSPSolver::recursiveSolve (*C++ function*), [21](#page-22-1) WeightedCSPSolver::recursiveSolveLDS (*C++ function*), [21](#page-22-1) WeightedCSPSolver::remove (*C++ function*), [20](#page-21-7) WeightedCSPSolver::solve (*C++ function*), [21](#page-22-1) WeightedCSPSolver::solve\_symmax2sat (*C++ function*), [22](#page-23-1) WRONG\_VAL (*C++ member*), [3](#page-4-3)